# **ANALISIS PERHITUNGAN STRUKTUR DENGAN MENGGUNAKAN SAP 2000 DAN METODE** *CROSS* **DI GEDUNG KANTOR DINAS KESEHATAN KOTA MEDAN**

# **SKRIPSI**

Diajukan sebagai Salah Satu Syarat untuk Memperoleh Gelar Sarjana di Fakultas Teknik Universitas Medan Area

# **OLEH :**

# **MUHAMMAD BAKRI SARAGIH 168110047**

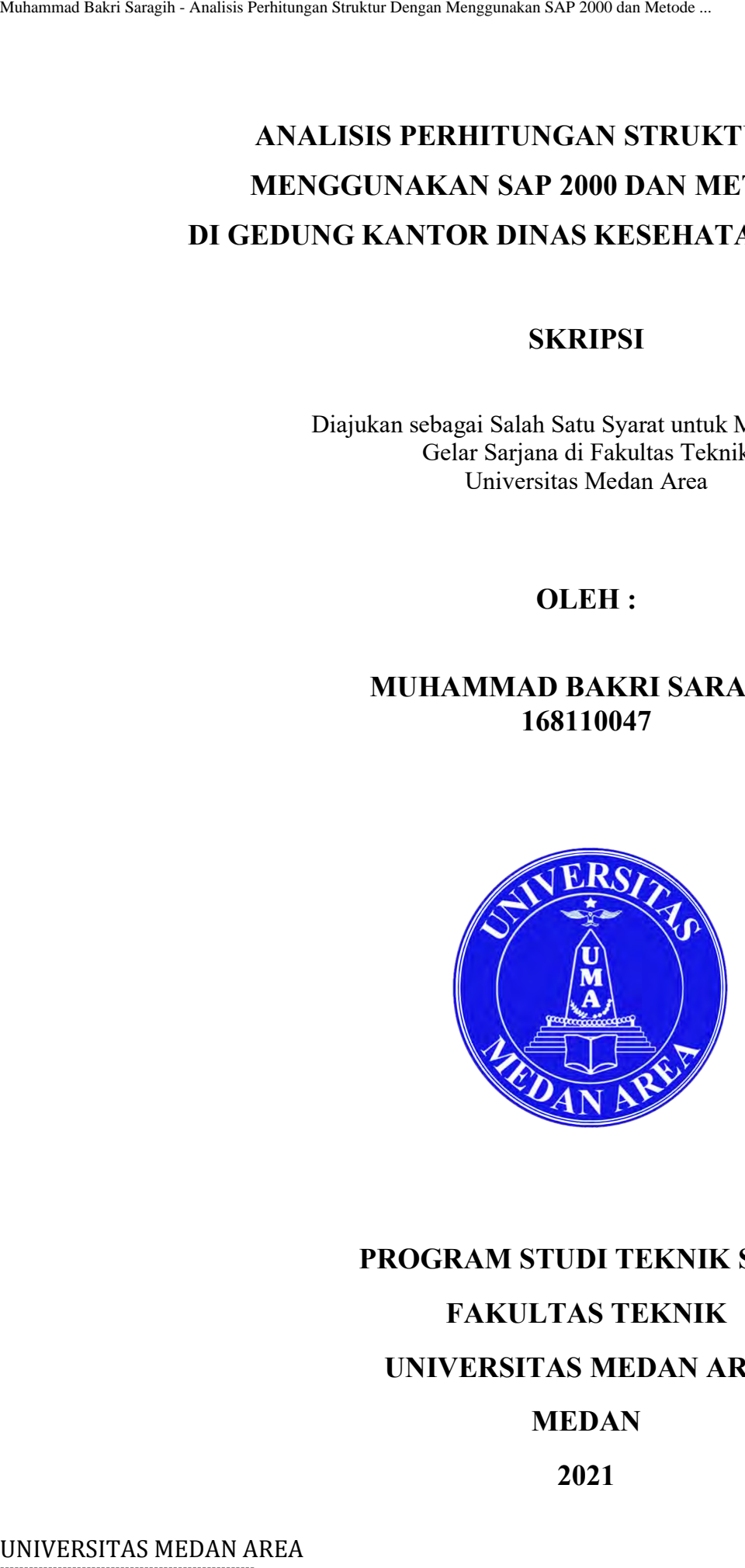

# **PROGRAM STUDI TEKNIK SIPIL FAKULTAS TEKNIK**

# **UNIVERSITAS MEDAN AREA**

# **MEDAN**

# **2021**

----------------------------------------------------- © Hak Cipta Di Lindungi Undang-Undang

----------------------------------------------------- 1. Dilarang Mengutip sebagian atau seluruh dokumen ini tanpa mencantumkan sumber

2. Pengutipan hanya untuk keperluan pendidikan, penelitian dan penulisan karya ilmiah

3. Dilarang memperbanyak sebagian atau seluruh karya ini dalam bentuk apapun tanpa izin Universitas Medan Area

Pemb imbing II

Hermansyah, ST, MT

UNIVERSITAS MEDAN AREA MUHAMMAD DENGAN AREA MUHAMMAD DENGAN SAP 2000 DA<br>
DI GEDUNG KANTOR DINAS KESI<br>
SKRIPSI<br>
Diajukan sebagai Stab Sau Syarat<br>
Ciclin Sarjana di Fakulta<br>
Universitas Median ...<br>
Disusan Oleh<br>
Metode ...<br>

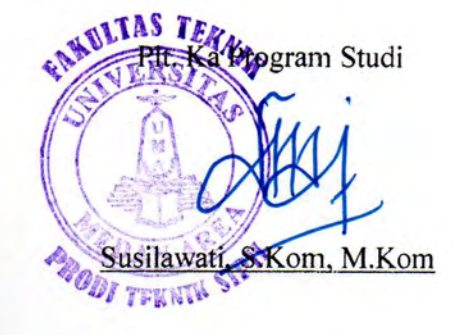

# -----------------------------------------------------

© Hak Cipta Di Lindungi Undang-Undang

----------------------------------------------------- 1. Dilarang Mengutip sebagian atau seluruh dokumen ini tanpa mencantumkan sumber . Pengutipan hanya untuk keperluan pendidikan, penelitian dan penulisan karya ilmiah

3. Dilarang <mark>memperbanyak sebagian atau serang kara karya ini dalam bentuk apapun tanpa izin Universitas Medan Ar</mark>

Document Accepted 15/12/21

Access From (repository.uma.ac.id)15/12/21

Mahammad Baki Sangah - Analisis Perhitungan Struktur Dengan Menggunakan SaP 2000 dan Menggunakan Analisis Perhitungan Struktur Dengan Menggunakan Terletikur dalam perhitungan Secretary orang lain telah dituliskan sumbernya

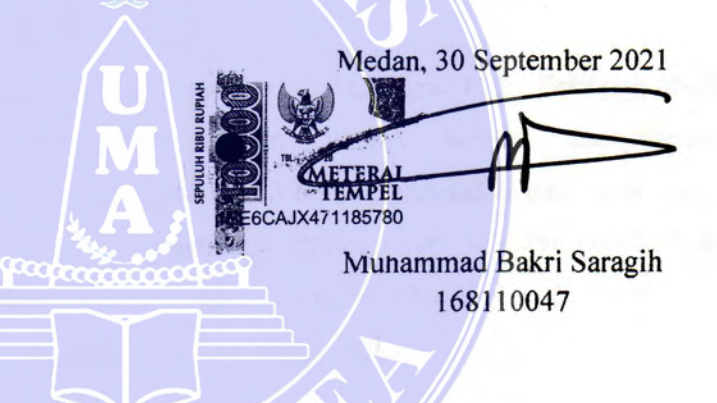

# -----------------------------------------------------

© Hak Cipta Di Lindungi Undang-Undang -----------------------------------------------------

1. Dilarang Mengutip sebagian atau seluruh dokumen ini tanpa mencantumkan sumber 2. Pengutipan hanya untuk keperluan pendidikan, penelitian dan penulisan karya ilmiah

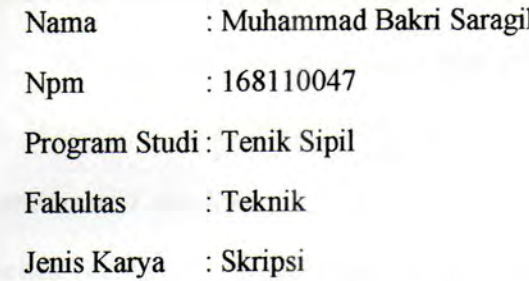

Mahammad Baki Saragih - Analisis Perhitungan Stadhur Dengan Menggunakan SAP 2000 dan Menggunakan Stadhur (Hiniversitas Medan Arthummad Bakri Saragih - Analisis Perhitungan Struktur Dengan Struktur Dengan Menggunakan SAP 20 berhak menyimpan,

Yang menyatakan,

----------------------------------------------------- © Hak Cipta Di Lindungi Undang-Undang

----------------------------------------------------- 1. Dilarang Mengutip sebagian atau seluruh dokumen ini tanpa mencantumkan sumber 2. Pengutipan hanya untuk keperluan pendidikan, penelitian dan penulisan karya ilmiah

3. Dilarang memperbanyak sebagian atau seluruh karya ini dalam bentuk apapun tanpa izin Universitas Medan Area

## **KATA PENGANTAR**

<span id="page-4-0"></span>*Assalamu 'alaikum Wr.Wb.*

Segala puja dan puji syukur kepada Allah SWT yang telah melimpahkan Rahmat dan Hidayah-Nya sehingga penulis dapat menyelesaikan skripsi dengan judul **"**Analisis Perhitungan Struktur Dengan Menggunakan SAP 2000 dan Metode *Cross* di Gedung Kantor Dinas Kesehatan Kota Medan. Serta salam bagi Rasul Allah SWT, Muhammad SAW sebagai suri teladan hidup buat saya.

Skripsi ini disusun berdasarkan hasil pengamatan dan perhitungan melalui teori-teori yang didapatkan selama mengikuti mata kuliah struktur serta pada Proyek Pembangunan Kantor Dinas Kesehatan Kota Medan, yang terletak di Jalan. Rotan Proyek Petisah, Petisah Tengah, Kota Medan Kec. Medan Petisah. Nakanana Bakri Saraga-Amista Perhitungan Struktur Dengan Struktur Dengan AREA Muhammad AREA Muhammad alatikum Wr. Wh.<br>
Segala puja dan puji syukur kepada Allah SW<br>
Rahmut dan Hidayah-Nya sebinggu penulis dapat m<br>
judul "An

Penyusunan skripsi ini tidak akan selesai tanpa bimbingan, nasehat serta petunjuk dari berbagai pihak. Untuk itu, perkenankanlah saya sebagai penulis untuk menyampaikan ucapan terima kasih yang sebesar-besarnya kepada :

- 1. Kedua Ibu saya yang senantiasa memberikan sokongan dan do'a yang tiada henti serta dukungan moril kepada saya.
- 2. Bapak Prof. Dr. Dadan Ramdan, M. Eng, M.Sc selaku Rektor Universitas Medan Area.
- 3. Ibu Dr. Ir. Dina Maizana, MT selaku Dekan Fakultas Teknik Universitas Medan Area.
- 4. Ibu Susilawati, S.Kom, M.Kom Selaku Wakil Dekan dan Plt. Kepala program studi Teknik Sipil Fakultas Teknik Universitas Medan Area.

-----------------------------------------------------

© Hak Cipta Di Lindungi Undang-Undang

<sup>-----------------------------------------------------</sup>  1. Dilarang Mengutip sebagian atau seluruh dokumen ini tanpa mencantumkan sumber

<sup>2.</sup> Pengutipan hanya untuk keperluan pendidikan, penelitian dan penulisan karya ilmiah

<sup>3.</sup> Dilarang memperbanyak sebagian atau seluruh karya ini dalam bentuk apapun tanpa izin Universitas Medan Area

- 5. Ibu Ir.Nurmaidah, MT selaku Dosen Pembimbing I yang dengan sabar telah membimbing saya serta memberikan masukan-masukan yang berguna bagi saya.
- 6. Bapak Hermansyah ST, MT selaku Dosen Pembimbing II yang juga dengan sabar telah membimbing saya serta memberikan masukan-masukan yang berguna bagi saya.
- 7. Seluruh Dosen Jurusan Teknik Sipil Fakultas Teknik Universitas Medan Area.

Penulis menyadari bahwa skripsi ini masih banyak mengandung kelemahan dan kekurangan, baik dari segi materi, penyajian maupun pemilihan kata-kata. Oleh karena itu, penulis akan sangat menghargai kepada siapa saja yang berkenan memberikan masukan, baik berupa koreksi maupun kritikan yang pada gilirannya dapat penulis jadikan bahan pertimbangan bagi penyempurnaan skripsi ini. Muhamma Bakri Saraga-Analisis Perhimpan Struktur Dengan Menggunakan SAP 2001 dan Menggunakan Saragih - Saragih - Saragih - Saragih - Saragih - Saragih - Saragih - Saragih - Saragih - Saragih - Saragih - Saragih - Saragih -

Terlepas dari kelemahan dan kekurangan yang ada, semoga Skripsi ini dapat bermanfaat bagi para pembaca. Akhir kata saya ucapkan terima kasih dan semoga Allah SWT senantiasa melimpahkan Taufiq dan Hidayah-Nya kepada kita semua agar kita dapat menjadi insan yang berguna bagi Agama, Bangsa, Negara dan berguna juga bagi orang lain serta diri kita sendiri. Amin ...... *Wassalamu'alaikum Wr. Wb.*

Medan, 12 Januari 2021

Penulis

----------------------------------------------------- © Hak Cipta Di Lindungi Undang-Undang

<sup>-----------------------------------------------------</sup>  1. Dilarang Mengutip sebagian atau seluruh dokumen ini tanpa mencantumkan sumber

<sup>2.</sup> Pengutipan hanya untuk keperluan pendidikan, penelitian dan penulisan karya ilmiah

ii Document Accepted 15/12/21

# **ABSTRAK**

<span id="page-6-0"></span>Tujuan dari Skripsi ini adalah suatu analisa perhitungan penulangan dan pendimensian pada komponen struktur balok beton bertulang. Dimana perhitungan manual pada suatu portal yang dibebani oleh beban terbagi rata dengan menggunakan Metode Cross (Hardy Cross), dan hasilnya dicek dengan menggunakan Program Komputer SAP2000 versi 14.2.2. Berdasarkan perhitungan dimensi desain struktur yang dilakukan pada "*Metode Cross"* penulangan balok yang paling kuat terletak pada bentang E-F dengan ukuran penampang 200 mm x 500 mm didapatkan penulangan pada tumpuan atas 9 D16 mm dan tumpuan bawah 4 D16 mm dengan begel Ø8 - 75 mm. Sedangkan penulangan lapangan atas 2 D16 mm dan lapangan bawah 6 D16 mm dengan begel Ø8 - 200 mm. Sedangkan berdasarkan perhitungan dimensi desain struktur yang dilakukan pada "SAP 2000*"* penulangan balok yang paling kuat terletak pada bentang E-F dengan ukuran penampang 200 mm x 500 mm didapatkan penulangan pada tumpuan atas 9 D16 mm dan tumpuan bawah 4 D16 mm dengan begel Ø8 - 65 mm. Sedangkan penulangan lapangan atas 2 D16 mm dan lapangan bawah 5 D16 mm dengan begel Ø8 -200 mm dan berdasarkan pada kondisi dilapangan/ dilokasi penelitian penulangan dengan ukuran penampang 200 mm x 500 mm penulangan pada tumpuan atas 7 D16 mm dan tumpuan bawah 5 D16 mm dengan begel Ø8 - 150 mm. Sedangkan penulangan lapangan atas 5 D16 mm dan lapangan bawah 7 D16 mm dengan begel Ø8 - 200 mm. Mahammad Bakri Saragih - Analisis Perhimajan Struktur Heagan Menggunakan perbitungan perdidi yangi dibubasi raka Terba yangi dalam statis perhitungan perdidi yangi dibubasi rehe bakri Saragi nengan menggunakan Terogram Sar

**Kata kunci**:Analisa Struktur, Metode Cross, Program SAP2000, Perhitungan Dimensi Tulangan Struktur.

# -----------------------------------------------------

© Hak Cipta Di Lindungi Undang-Undang

----------------------------------------------------- 1. Dilarang Mengutip sebagian atau seluruh dokumen ini tanpa mencantumkan sumber

2. Pengutipan hanya untuk keperluan pendidikan, penelitian dan penulisan karya ilmiah

3. Dilarang memperbanyak sebagian atau seluruh karya ini dalam bentuk apapun tanpa izin Universitas Medan Area

# *ABSTRACT*

<span id="page-7-0"></span>*The purpose of this thesis is an analysis of the calculation of reinforcement and dimensions of the structural components of reinforced concrete beams. Where the manual calculation on a portal that is burdened by the load is evenly distributed using the Cross Method (Hardy Cross), and the results are checked using the SAP2000 computer program version 14.2.2. Based on the calculation of the structural design dimensions carried out on the "Cross Method" the strongest beam reinforcement is located in the E-F span with a cross-sectional size of 200 mm x 500 mm, the reinforcement on the upper support is 9 D16 mm and the bottom support is 4 D16 mm with 8 - 75 mm begel. While the reinforcement for the upper field is 2 D16 mm and the lower field is 6 D16 mm with a begel 8 - 200 mm. Meanwhile, based on the calculation of the structural design dimensions carried out on "SAP 2000" the strongest beam reinforcement is located on the EF span with a cross-sectional size of 200 mm x 500 mm, the reinforcement is obtained at the top support 9 D16 mm and the bottom support 4 D16 mm with a begel 8 - 65 mm . While the reinforcement in the upper field is 2 D16 mm and the lower field is 5 D16 mm with a begel 8 -200 mm and based on the conditions in the field / research location, reinforcement with a cross-sectional size of 200 mm x 500 mm, the reinforcement on the upper support is 7 D16 mm and the lower support is 5 D16 mm with begel 8 - 150 mm. While the reinforcement for the upper field is 5 D16 mm and the lower field is 7 D16 mm with a begel 8 - 200 mm.* Analismana Bakri Saragih - Analisis Perhimagna Struktur Dengan Steingunakan SAP 2000 dan ABSTRACT<br>
The purpose of this structural components of restricted conductant<br>
Aleibod (Hardy Cross). and the results are the clear o

**Keywords**: *Structural Analysis, Cross Method, SAP2000 Program, Calculation of Reinforcement Dimensions.*

# -----------------------------------------------------

© Hak Cipta Di Lindungi Undang-Undang

----------------------------------------------------- 1. Dilarang Mengutip sebagian atau seluruh dokumen ini tanpa mencantumkan sumber

2. Pengutipan hanya untuk keperluan pendidikan, penelitian dan penulisan karya ilmiah

3. Dilarang memperbanyak sebagian atau seluruh karya ini dalam bentuk apapun tanpa izin Universitas Medan Area

# **DAFTAR ISI**

<span id="page-8-0"></span>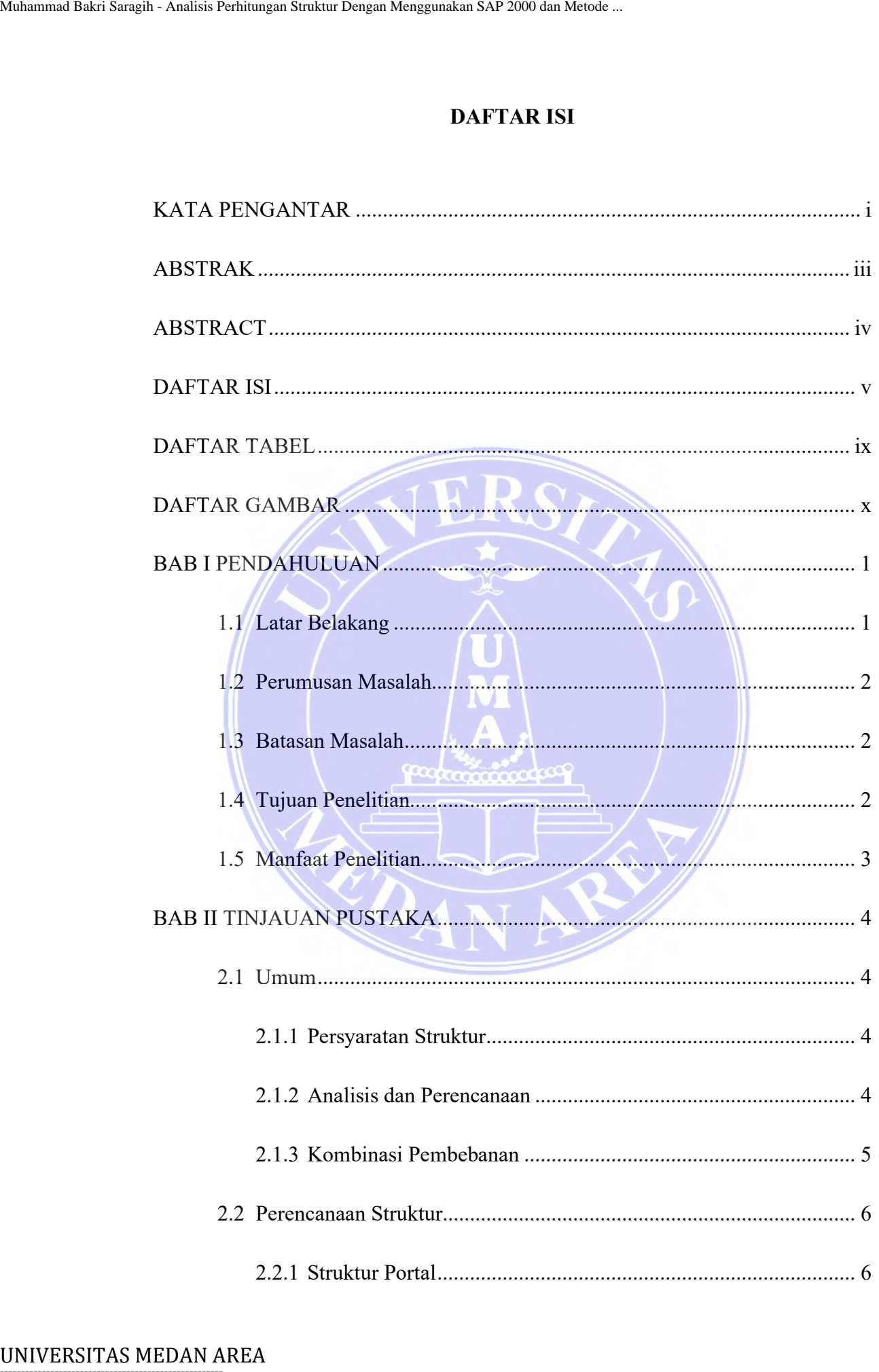

----------------------------------------------------- © Hak Cipta Di Lindungi Undang-Undang

----------------------------------------------------- 1. Dilarang Mengutip sebagian atau seluruh dokumen ini tanpa mencantumkan sumber

3. Dilarang memperbanyak sebagian atau seluruh karya ini dalam bentuk apapun tanpa izin Universitas Medan Area

<sup>2.</sup> Pengutipan hanya untuk keperluan pendidikan, penelitian dan penulisan karya ilmiah

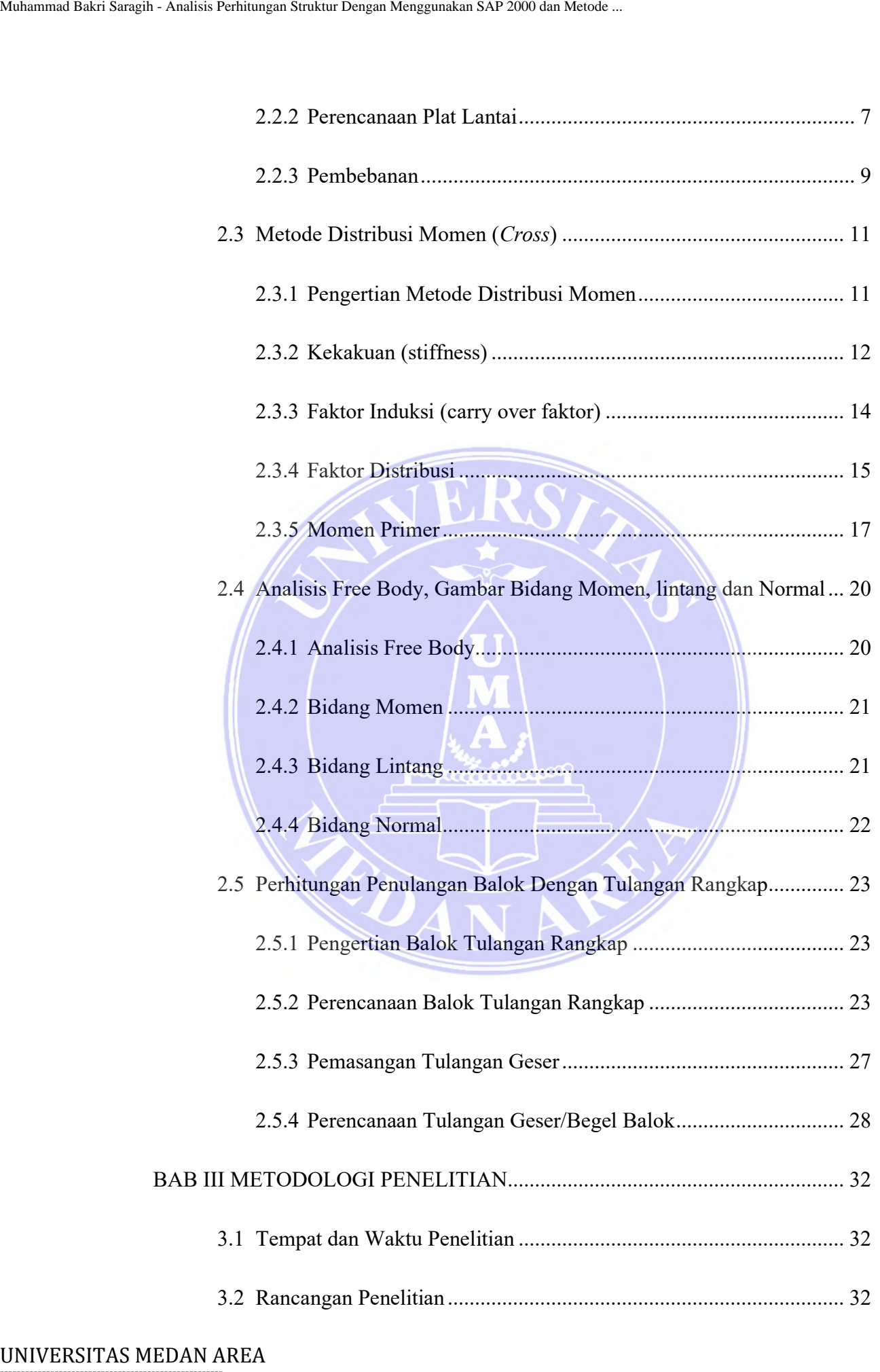

vi Document Accepted 15/12/21

2. Pengutipan hanya untuk keperluan pendidikan, penelitian dan penulisan karya ilmiah

<sup>-----------------------------------------------------</sup>  1. Dilarang Mengutip sebagian atau seluruh dokumen ini tanpa mencantumkan sumber

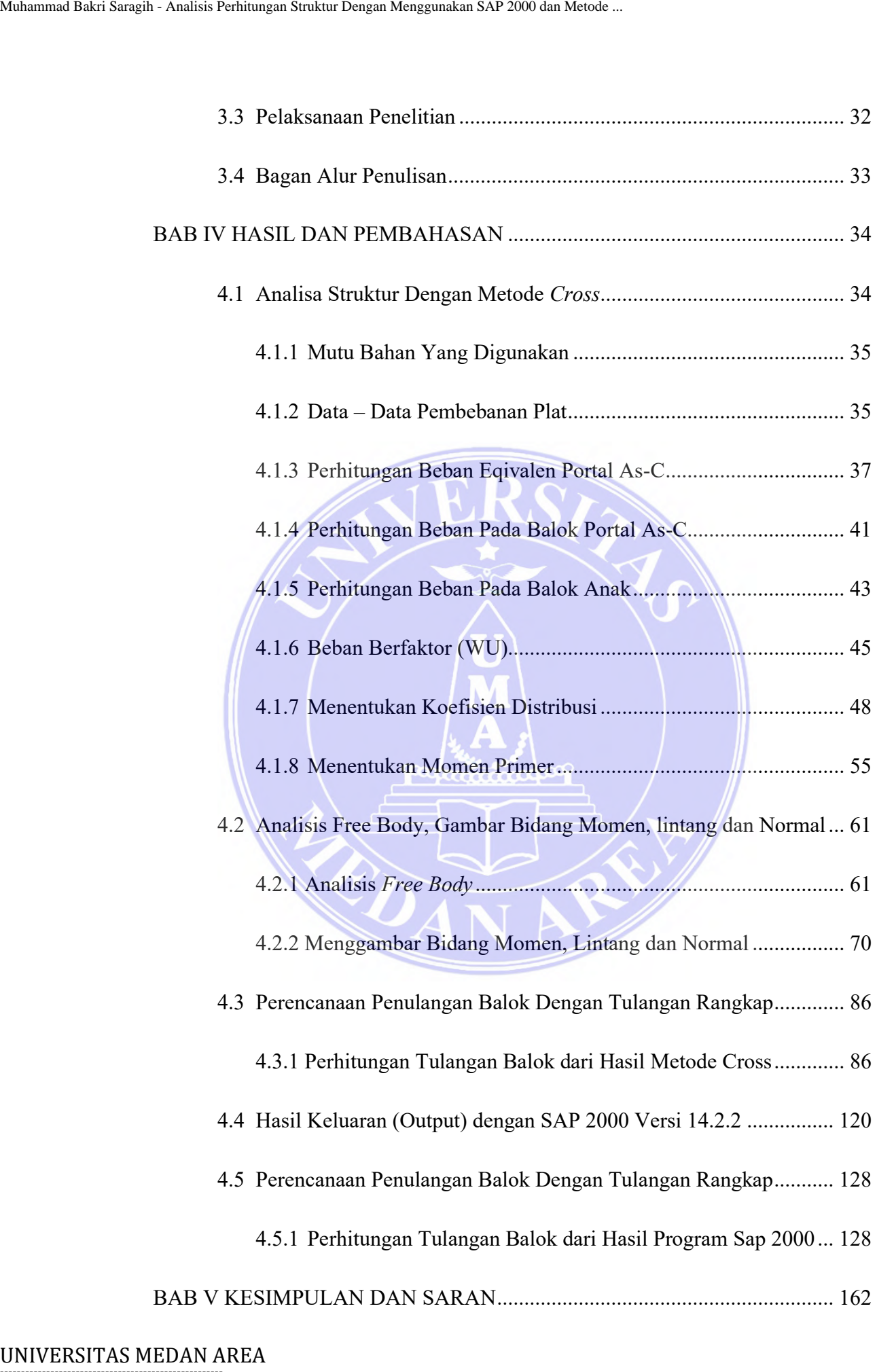

vii Document Accepted 15/12/21

2. Pengutipan hanya untuk keperluan pendidikan, penelitian dan penulisan karya ilmiah

<sup>-----------------------------------------------------</sup>  1. Dilarang Mengutip sebagian atau seluruh dokumen ini tanpa mencantumkan sumber

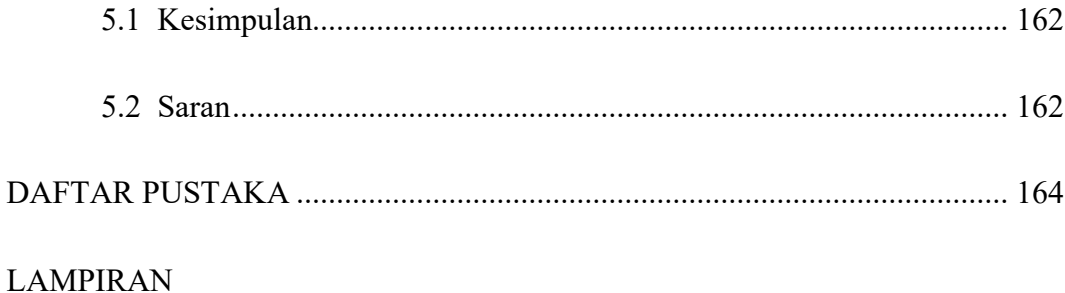

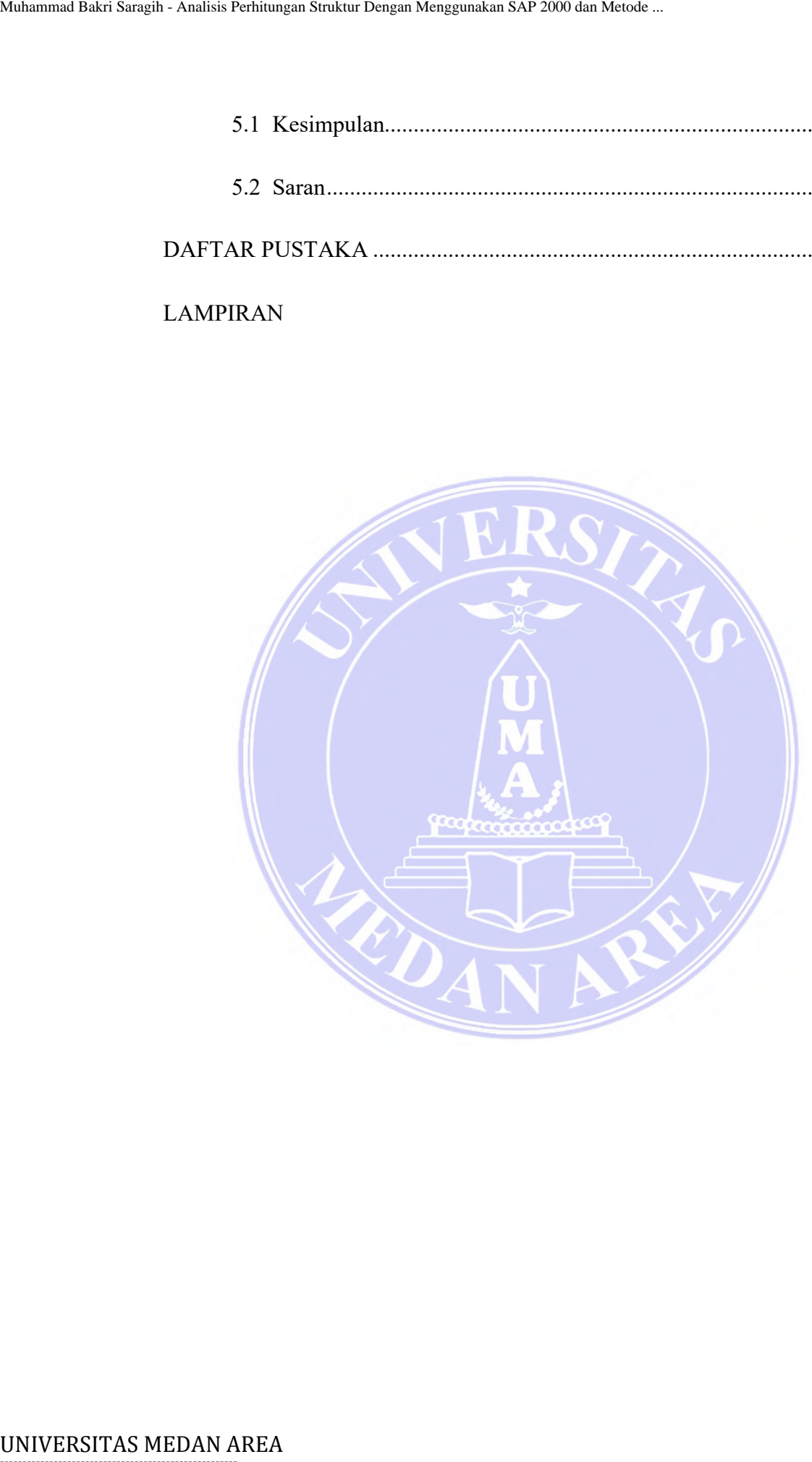

----------------------------------------------------- 1. Dilarang Mengutip sebagian atau seluruh dokumen ini tanpa mencantumkan sumber

2. Pengutipan hanya untuk keperluan pendidikan, penelitian dan penulisan karya ilmiah

3. Dilarang memperbanyak sebagian atau seluruh karya ini dalam bentuk apapun tanpa izin Universitas Medan Area

# **DAFTAR TABEL**

<span id="page-12-0"></span>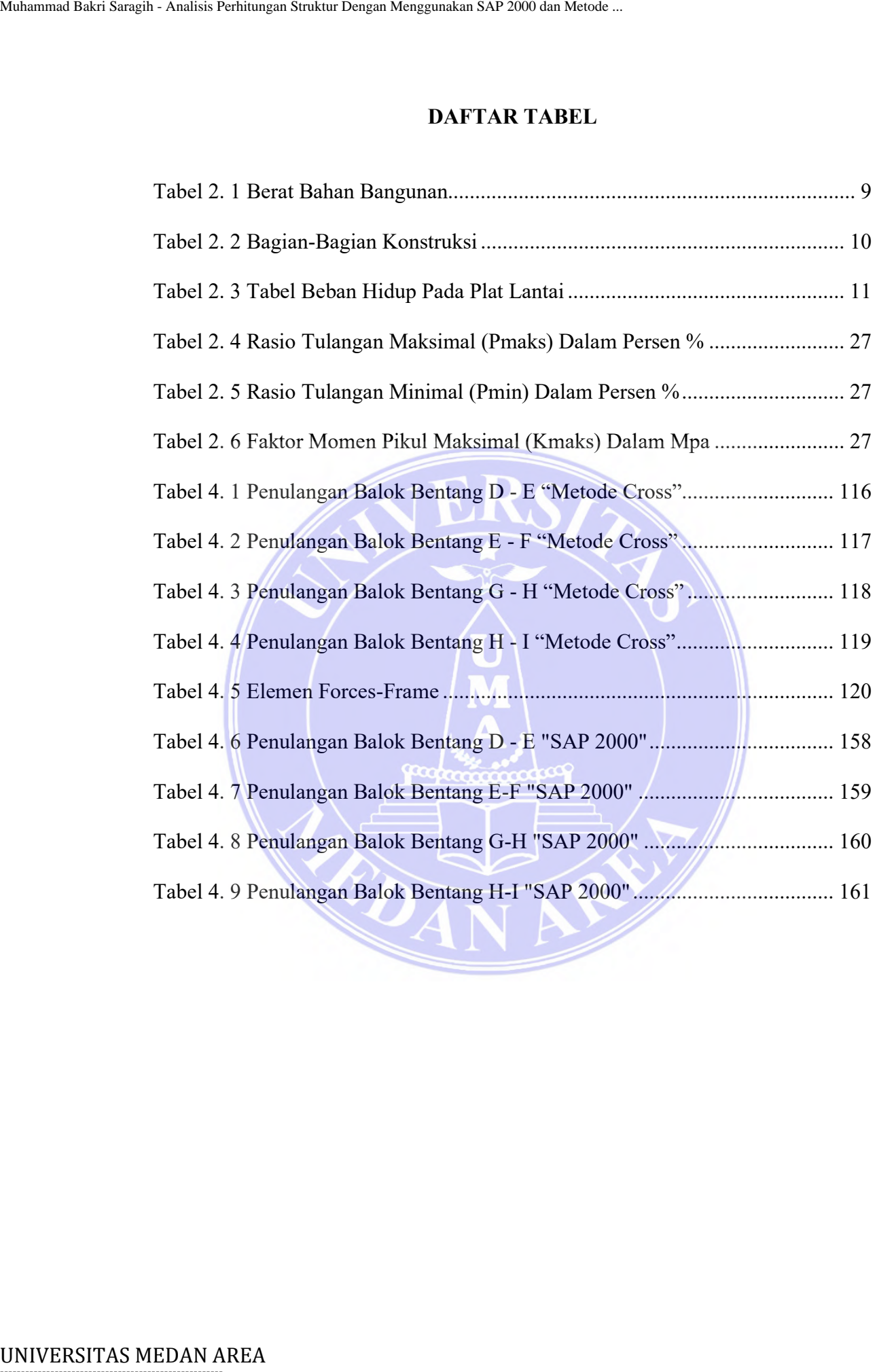

----------------------------------------------------- © Hak Cipta Di Lindungi Undang-Undang

----------------------------------------------------- 1. Dilarang Mengutip sebagian atau seluruh dokumen ini tanpa mencantumkan sumber

2. Pengutipan hanya untuk keperluan pendidikan, penelitian dan penulisan karya ilmiah

# **DAFTAR GAMBAR**

<span id="page-13-0"></span>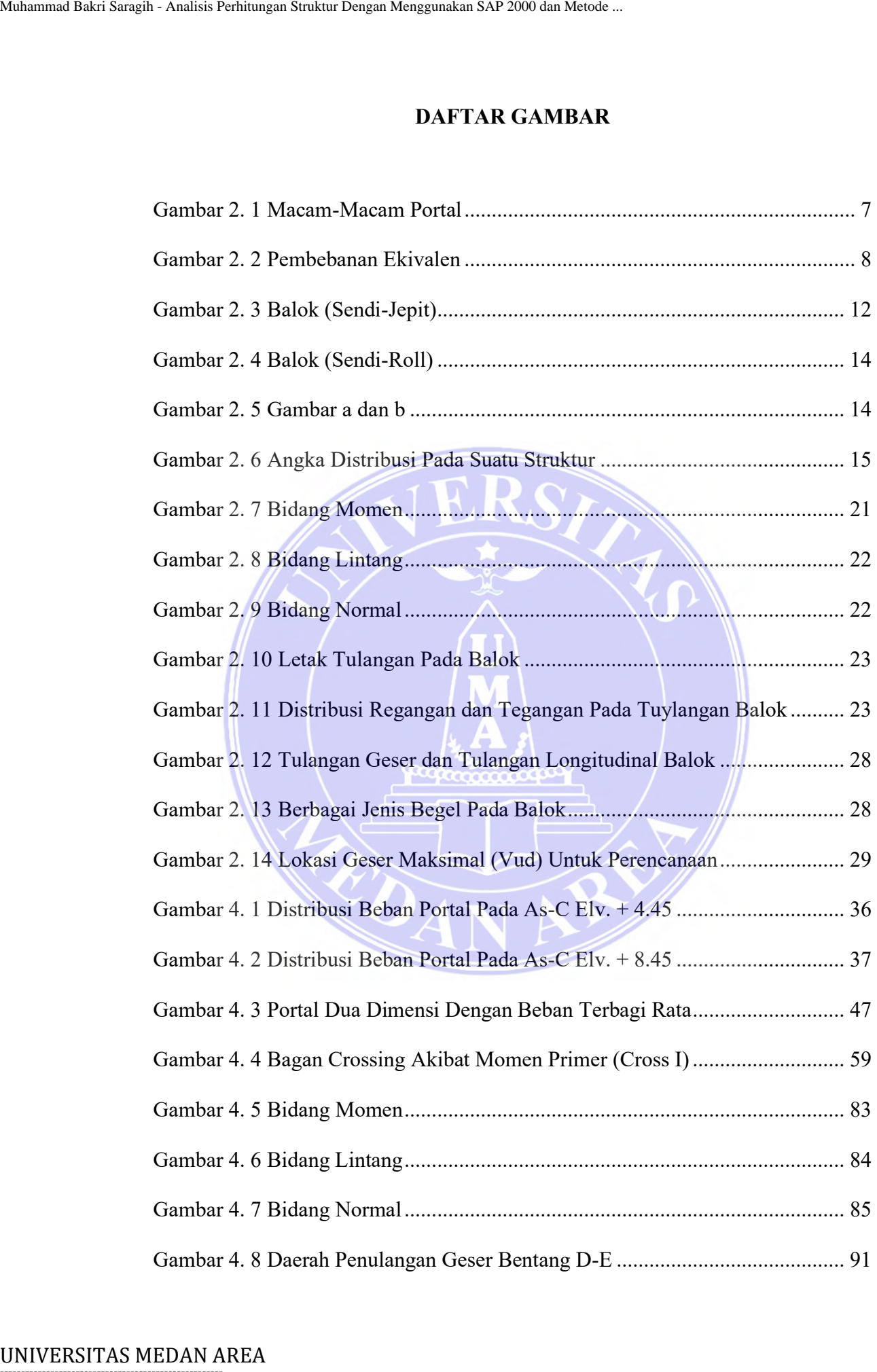

----------------------------------------------------- © Hak Cipta Di Lindungi Undang-Undang

3. Dilarang memperbanyak sebagian atau seluruh karya ini dalam bentuk apapun tanpa izin Universitas Medan Area

<sup>-----------------------------------------------------</sup>  1. Dilarang Mengutip sebagian atau seluruh dokumen ini tanpa mencantumkan sumber

<sup>2.</sup> Pengutipan hanya untuk keperluan pendidikan, penelitian dan penulisan karya ilmiah

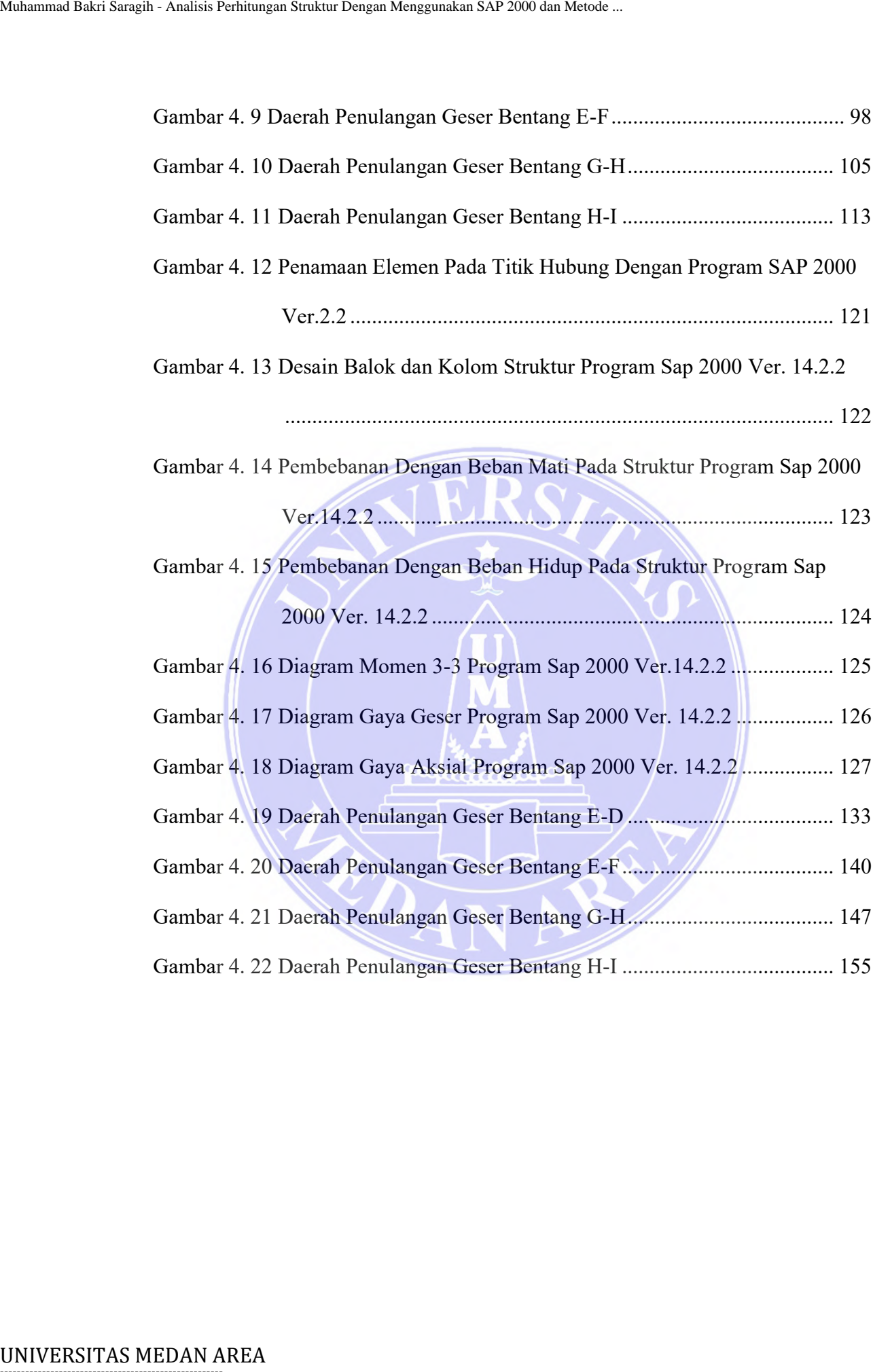

----------------------------------------------------- 1. Dilarang Mengutip sebagian atau seluruh dokumen ini tanpa mencantumkan sumber

2. Pengutipan hanya untuk keperluan pendidikan, penelitian dan penulisan karya ilmiah

# **BAB I**

# **PENDAHULUAN**

### <span id="page-15-1"></span><span id="page-15-0"></span>**1.1 Latar Belakang**

Saat ini perkembangan ilmu pengetahuan sudah sangat pesat, begitu juga dengan ilmu rekayasa struktur dalam bidang teknik sipil. Saat ini program komputer yang sering kita jumpai dipakai untuk perhitungan analisa struktur adalah seperti program *SAP2000, ETABS, STAAD PRO* dan masih banyak lagi perangkat lunak lain sejenisnya. Pada umumnya program lunak komputer tersebut didasarkan pada metode perhitungan dengan manual seperti Metode *Cross* (*Hardy Cross*). Metode *cross* atau sering disebut pula metoda iterasi momen, merupakan cara paling populer digunakan untuk menghitung bangunan statis tak tentu secara manual dalam penggunaannya sebagai metode perhitungan portal bertingkat banyak. BAB I<br>
BAB I<br>
BAB I<br>
BAB I<br>
BAB I<br>
BAB I<br>
Sant ini perkembangan ilmu pengelahuan sada<br>
dengan ilmu rekayasa struktur dalam bidang tekr<br>
komputer yang sering kita jumpai dipakai untuk pada keperti program SAP<br>2000, ETABS, S

Tujuan dari metode tersebut tak lain hanya untuk mendapat besar gaya-gaya dalam, yaitu gaya yang bekerja di dalam sebuah kontruksi bangunan akibat adanya beban – beban yang terdapat pada struktur bangunan tersebut. Gaya– gaya ini berupa momen, lintang, dan geser. Menentukan dan menghitung besaran gaya – gaya dalam kita akan dapat merencanakan lebih lanjut. Seperti dimensi dari struktur dan tulangan bangunan tersebut sehingga dapat menahan beban – beban yang dipikulnya.

Skripsi ini disajikan suatu analisa perhitungan penulangan dan pendimensian pada komponen struktur balok beton bertulang. Dimana perhitungan manual pada suatu portal yang dibebani oleh beban terbagi rata dan

© Hak Cipta Di Lindungi Undang-Undang

3. Dilarang memperbanyak sebagian atau seluruh karya ini dalam bentuk apapun tanpa izin Universitas Medan Area

Access From (repository.uma.ac.id)15/12/21

<sup>-----------------------------------------------------</sup>  1. Dilarang Mengutip sebagian atau seluruh dokumen ini tanpa mencantumkan sumber

<sup>2.</sup> Pengutipan hanya untuk keperluan pendidikan, penelitian dan penulisan karya ilmiah

beban terpusat dengan menggunakan Metode *Cross* (*Hardy Cross*) dan hasilnya dicek dengan menggunakan program Komputer SAP 2000 versi 14.2.2.

### <span id="page-16-0"></span>**1.2 Perumusan Masalah**

Adapun rumusan masalah dalam skripsi ini adalah :

- a. Bagaimana menghitung gaya-gaya yang bekerja pada struktur bangunan gedung ?
- b. Bagaimana membuat perhitungan sruktur portal dengan menggunakan metode cross ?
- c. Bagaimana proses perhitungan penulangan dan pendimensian pada komponen struktur balok beton bertulang ?

## <span id="page-16-1"></span>**1.3 Batasan Masalah**

Agar masalah dapat lebih sederhana, maka perlu dibuat batasan dalam skripsi ini. Adapun batasan masalah dari skripsi ini yaitu : Nahamma Bakri Saraga-Analisis Perhimpi - Muhammad Bakri Saragan Struktur Dengan Menggunakan program Komputer SAP 2<br>
1.2 Perumusan Masalah<br>
- Adapun rumusan masalah dalam skripsi ini adal<br>
- Bagaimana menghitung aya-gaya ya

- a. Perhitungan pembebanan yang diakibatkan oleh beban mati dan beban hidup berdasarkan SNI 03-1727-1989.
- b. Perhitungan portal yang dilakukan dengan metode cross hanya pada portal Melintang.
- c. Perhitungan penulangan dan pendimensian hanya pada komponen struktur balok beton bertulang pada lantai 2 dan 3.

## <span id="page-16-2"></span>**1.4 Tujuan Penelitian**

Sesuai dengan latar belakang di atas maka tujuan dari penulisan Skripsi ini adalah suatu analisa perhitungan penulangan dan pendimensian pada komponen

-----------------------------------------------------

© Hak Cipta Di Lindungi Undang-Undang

<sup>-----------------------------------------------------</sup>  1. Dilarang Mengutip sebagian atau seluruh dokumen ini tanpa mencantumkan sumber

<sup>2.</sup> Pengutipan hanya untuk keperluan pendidikan, penelitian dan penulisan karya ilmiah

<sup>3.</sup> Dilarang memperbanyak sebagian atau seluruh karya ini dalam bentuk apapun tanpa izin Universitas Medan Area

struktur balok beton bertulang. Dimana perhitungan manual pada suatu portal yang dibebani oleh beban terbagi rata dan beban terpusat dengan menggunakan Metode *Cross* (*Hardy Cross*) dan hasilnya dicek dengan menggunakan program Komputer SAP 2000 versi 14.2.2.

# <span id="page-17-0"></span>**1.5 Manfaat Penelitian**

Manfaat dari penelitian ini yaitu :

- a. Dapat dijadikan acuan untuk teori di mata kuliah Mekanika Rekayasa dikemudian hari.
- b. Untuk menentukan dimensi dan pembesian yang aman dan efisien untuk dipakai pada komponen – komponen struktur gedung.

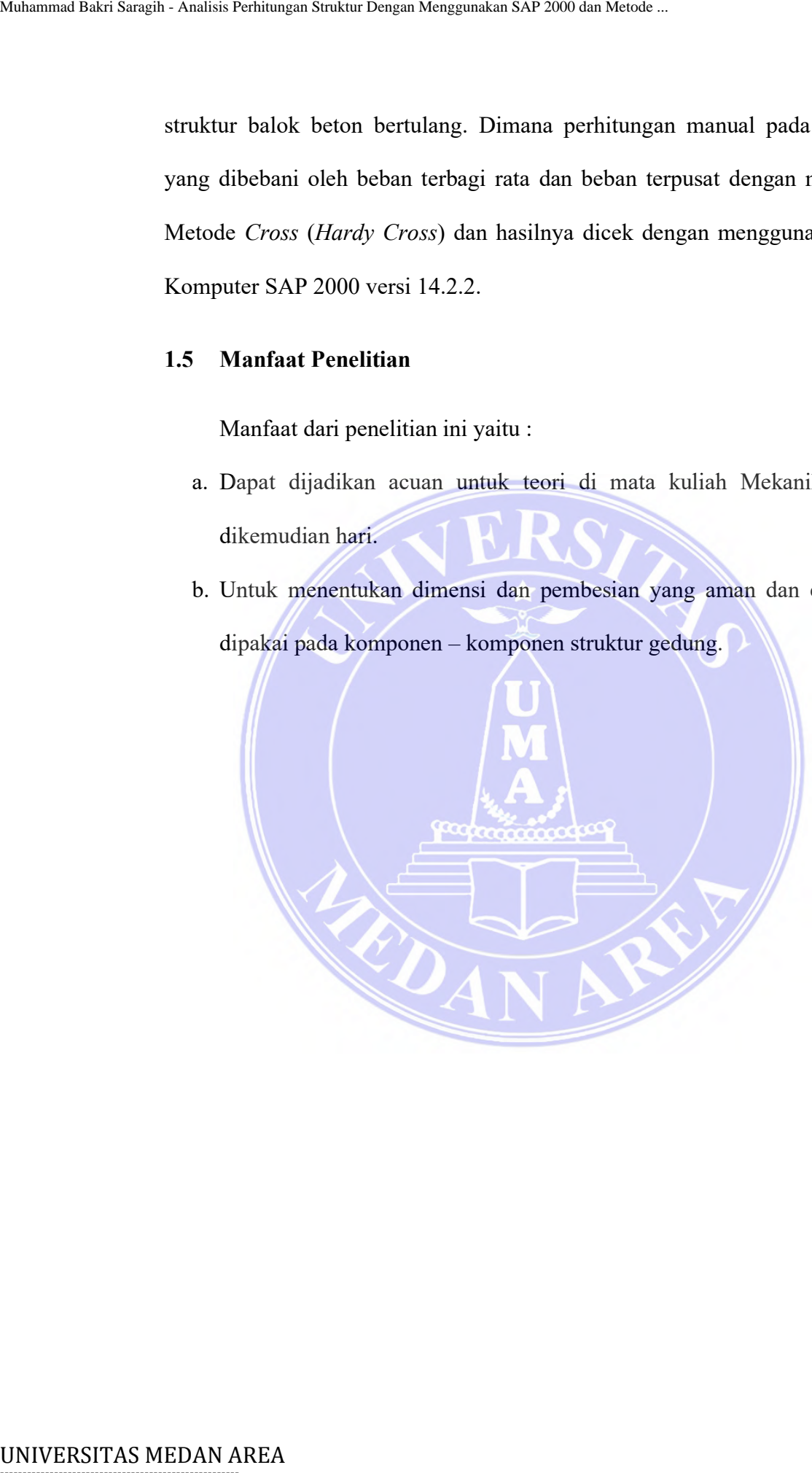

----------------------------------------------------- © Hak Cipta Di Lindungi Undang-Undang

----------------------------------------------------- 1. Dilarang Mengutip sebagian atau seluruh dokumen ini tanpa mencantumkan sumber

2. Pengutipan hanya untuk keperluan pendidikan, penelitian dan penulisan karya ilmiah

3. Dilarang memperbanyak sebagian atau seluruh karya ini dalam bentuk apapun tanpa izin Universitas Medan Area

# **BAB II**

# **TINJAUAN PUSTAKA**

### <span id="page-18-1"></span><span id="page-18-0"></span>**2.1 Umum**

Tujuan perencanaan struktur adalah untuk menghasilkan suatu struktur yang stabil, cukup kuat, awet, dan memenuhi tujuan-tujuan lainnya seperti ekonomi dan kemudahan pelaksanaan. Suatu struktur disebut stabil bila ia tidak mudah terguling, miring, atau tergeser, selama umur bangunan yang direncanakan. *(SNI–03–1729–2002 – Hal. 12)*. UNIVERSITAS MEDAN AREA MUHAMMAD AREA MUHAMMAD AREA MUHAMMAD AREA MUHAMMAD AREA Muhammad Struktur Saragih sarati Struktur Menggunakan Struktur Dengan Struktur Dengan Struktur Dengan Struktur Dengan Merked analysis Perhitun

### <span id="page-18-2"></span>**2.1.1 Persyaratan Struktur**

Dalam perencanaan Struktur Beton Bertulang harus dipenuhi Syarat –syarat sebagai berikut :

- 1. Analisa Struktur harus dilakukan dengan cara mekanika teknik yang baku.
- 2. Percobaan model diperbolehkan bila diperlukan untuk menunjang analisis teoritis.
- 3. Analisa struktur harus dilakukan dengan model Matematis yang mensimulasikan keadaan struktur yang sesungguhnya dilihat dari segi sifat bahan dan kekakuan unsur – unsurnya. *( SNI-03-2847-2002-Hal.13*).

# <span id="page-18-3"></span>**2.1.2 Analisis dan Perencanaan**

Perencanaan struktur beton bertulang harus mengikuti ketentuan sebagai berikut :

© Hak Cipta Di Lindungi Undang-Undang

<sup>-----------------------------------------------------</sup>  1. Dilarang Mengutip sebagian atau seluruh dokumen ini tanpa mencantumkan sumber

<sup>2.</sup> Pengutipan hanya untuk keperluan pendidikan, penelitian dan penulisan karya ilmiah

- 1. Semua komponen struktur harus direncanakan cukup kuat sesuai dengan ketentuan yang dipersyaratkan dalam tata cara ini, dengan menggunakan faktor beban dan faktor reduksi kekuatan yang ditentukan.
- 2. Komponen struktur non-prategang boleh di rencanakan dengan menggunakan metode beban kerja dan tegangan izin.

Analisis komponen struktur harus memenuhi ketentuan sebagai berikut :

- 1. Semua komponen struktur rangka atau struktur menerus direncanakan terhadap pengaruh maksimum dari beban terfaktor yang di hitung sesuai dengan motode elastis, atau mengikuti peraturan khusus.
- 2. Sebagai alternatif, metode pendekatan ini dapat digunakan untuk menentukan momen lentur dan gaya geser untuk perencanaan balok menerus dan pelat satu arah, yaitu pelat beton bertulang dimana tulangannya hanya direncanakan untuk memikul gaya-gaya dalam satu arah *(SNI 03 2847-2002-Hal 278*). Mahamma Bakri Saragan - Analisis Perhirangan Struktur Dengan Menggunakan dalam tata car<br>
faktor beban dan faktor reduksi kekuatan yang c<br>
2. Komponen struktur non-prategang boleh<br>
menggunakan metode beban kerja dan tegang

## <span id="page-19-0"></span>**2.1.3 Kombinasi Pembebanan**

Suatu struktur harus mampu memikul kombinasi pembebanan sebagai berikut :

1,4D

 $1,2D + 1,6L + 0,5$  (La atau H)

 $1,2D + 1,6L$  (La atau H ) + (γι L atau 0,8W)

 $1,2D + 1,3 W + \gamma L L + 0,5$  ((La atau H)

 $1,2D \pm 1,0 E + \gamma L L$ 

----------------------------------------------------- © Hak Cipta Di Lindungi Undang-Undang

 $0,9D \pm (1,3W)$  atau 1,0E)

<sup>-----------------------------------------------------</sup>  1. Dilarang Mengutip sebagian atau seluruh dokumen ini tanpa mencantumkan sumber

<sup>2.</sup> Pengutipan hanya untuk keperluan pendidikan, penelitian dan penulisan karya ilmiah

<sup>3.</sup> Dilarang memperbanyak sebagian atau seluruh karya ini dalam bentuk apapun tanpa izin Universitas Medan Area

### *( SNI 03- 1729-2002-Hal 13)*

# Keterangan :

**D** adalah beban mati yang diakibatkan oleh konstruksi permanen, termasuk dinding , lantai, atap, plafon, patisi tetap, tangga, dan peralatan layanan tetap.

**L** adalah beban hidup yang ditimbulkan oleh penggunaan gedung, termasuk kejut, tetapi tidak termasuk beban lingkungan seperti angin, hujan dan lain sebagainya.

**La** adalah beban hidup yang berada di atap yang di timbulkan selama perawatan oleh pekerja, peralatan dan material, atau selama pengguanan biasa oleh orang dan benda bergerak. Mahamma Bakri Saraga-Analisis Perhimagan Struktur Dengan Menggunakan SAP 2001<br>
IC Analisis Perhitungan Struktur Dengan Menggunakan Struktur Dengan Menggunakan Struktur Dengan Menggunakan Struktur Dengan Menggunakan Sebany

**H** adalah beban hujan dan tidak termasuk yang disebabkan genangan air.

**W** adalah beban angin.

**E** adalah beban gempa, yang ditentukan menurut SNI 03-1726-1989, atau penggantinya.

Dengan :

γ $L = 0,5$  bila  $L < 5$  kPa dan γ $L = 1$  bila  $\geq 5$  kPa.

# <span id="page-20-0"></span>**2.2 Perencanaan Struktur**

### <span id="page-20-1"></span>**2.2.1 Struktur Portal**

Portal adalah suatu suatu sistem yang terdiri dari bagian- bagian struktur yang saling berhubungan yang berfungsi menahan beban sebagai suatu kesatuan lengkap yang berdiri sendiri dengan atau tanpa di bantu

© Hak Cipta Di Lindungi Undang-Undang

<sup>-----------------------------------------------------</sup>  1. Dilarang Mengutip sebagian atau seluruh dokumen ini tanpa mencantumkan sumber

<sup>2.</sup> Pengutipan hanya untuk keperluan pendidikan, penelitian dan penulisan karya ilmiah

<sup>3.</sup> Dilarang memperbanyak sebagian atau seluruh karya ini dalam bentuk apapun tanpa izin Universitas Medan Area

diafragma-diafragma horizontal atau sistem lantai. Pada dasarnya sistem struktur bangunan terdiri dari dua bagian yaitu :

- 1. Portal terbuka, dimana semua momen-momen dan gaya yang bekerja pada konstruksi di tahan sepenuhnya oleh pondasi,sedangkan sloof hanya berfungsi sebagai penahan dinding di atasnya saja.
- 2. Portal tertutup, dimana momen-momen dan gaya yang bekerja pada konstruksi ditahan terlebih dahulu oleh sloof dan kemudian diratakan, kemudian sebagian kecil beban dilimpahkan kepondasi. Sloof berfungsi sebagai pengikat kolom yang satu dengan yang lain untuk mencegah terjadinya Diffrential settlement.

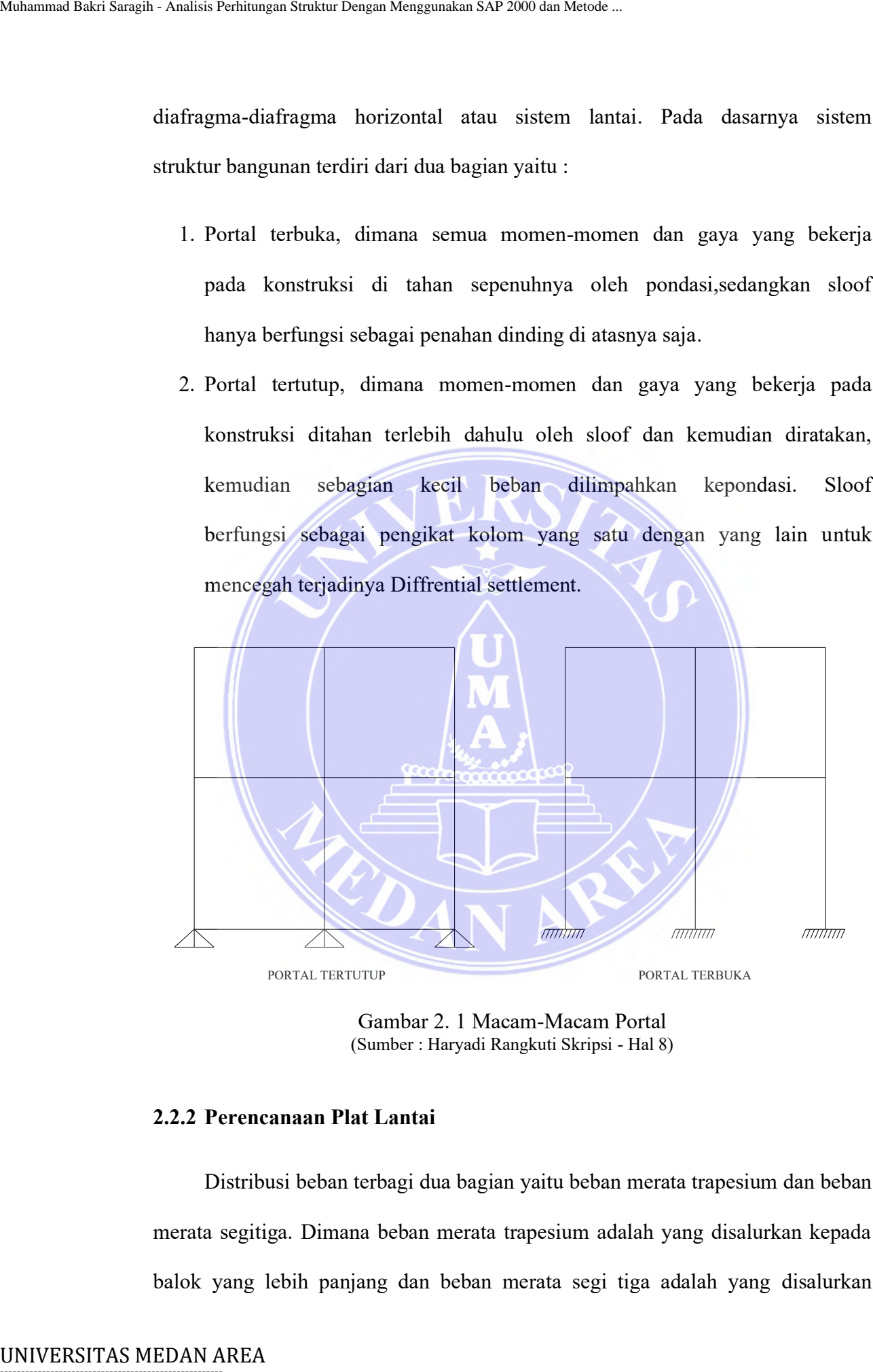

<span id="page-21-1"></span>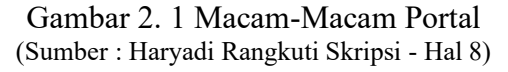

# <span id="page-21-0"></span>**2.2.2 Perencanaan Plat Lantai**

Distribusi beban terbagi dua bagian yaitu beban merata trapesium dan beban merata segitiga. Dimana beban merata trapesium adalah yang disalurkan kepada balok yang lebih panjang dan beban merata segi tiga adalah yang disalurkan

-----------------------------------------------------

© Hak Cipta Di Lindungi Undang-Undang

2. Pengutipan hanya untuk keperluan pendidikan, penelitian dan penulisan karya ilmiah

3. Dilarang memperbanyak sebagian atau seluruh karya ini dalam bentuk apapun tanpa izin Universitas Medan Area

<sup>-----------------------------------------------------</sup>  1. Dilarang Mengutip sebagian atau seluruh dokumen ini tanpa mencantumkan sumber

kepada balok yang lebih pendek. Dari kedua beban merat tersebut akan diubah menjadi beban merata persegi panjang yang disebut beban ekivalen / *Qek.*

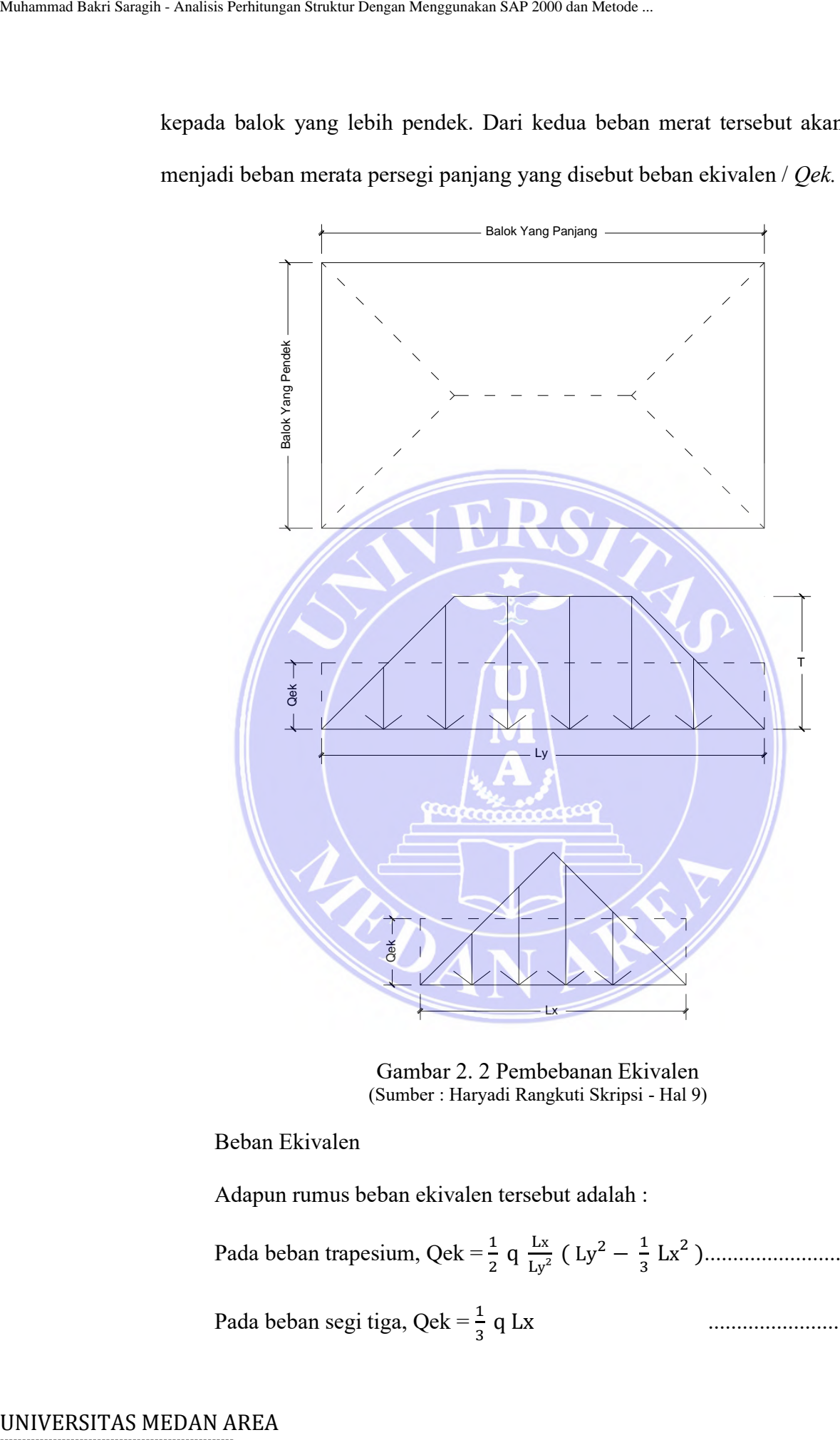

Gambar 2. 2 Pembebanan Ekivalen (Sumber : Haryadi Rangkuti Skripsi - Hal 9)

## <span id="page-22-0"></span>Beban Ekivalen

Adapun rumus beban ekivalen tersebut adalah :

Pada beban trapesium, Qek =  $\frac{1}{2}$  q  $\frac{Lx}{Ly}$  $\frac{\text{Lx}}{\text{Ly}^2}$  (  $\text{Ly}^2 - \frac{1}{3}$ 3 Lx 2 )............................I – 1 Pada beban segi tiga, Qek =  $\frac{1}{3}$ ............................I – 2

----------------------------------------------------- © Hak Cipta Di Lindungi Undang-Undang

----------------------------------------------------- 1. Dilarang Mengutip sebagian atau seluruh dokumen ini tanpa mencantumkan sumber

2. Pengutipan hanya untuk keperluan pendidikan, penelitian dan penulisan karya ilmiah

3. Dilarang memperbanyak sebagian atau seluruh karya ini dalam bentuk apapun tanpa izin Universitas Medan Area

# <span id="page-23-0"></span>**2.2.3 Pembebanan**

Beban adalah gaya luar yang bekerja dalam suatu struktur. Menentukan besarnya pembebanan terhadap struktur secara pasti, bukan hal yang mudah. Karena itu, biasanya perhitungan pembebanan hanya merupakan estimasi saja.

Saat merencanakan struktur bangunan khususnya dalam perhitungan mekanika ada dua macam pembebanan yaitu beban p dan beban q, dimana :

- ➢ Beban P adalah beban terpusat seperti berat kendaraan atau berat struktur terpusat diatasnya.
- ➢ Beban q adalah beban merata seperti berat sendiri struktur atau berat suatu benda yang membebani semua bagian struktur secara merata.

Dalam menghitung besarnya beban yang bekerja pada struktur, kita bisa mengacu pada standar yang ditetapkan di Indonesia, Peraturan Pembebanan Indonesia Untuk Gedung 1983 (PPIUG 1983). Adapun jenis beban yang sering dijumpai antara lain :

# **a. Beban Mati**

Beban mati adalah berat dari semua bagian suatu gedung yang bersifat tetap selama masa layan struktur.

<span id="page-23-1"></span>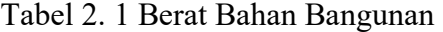

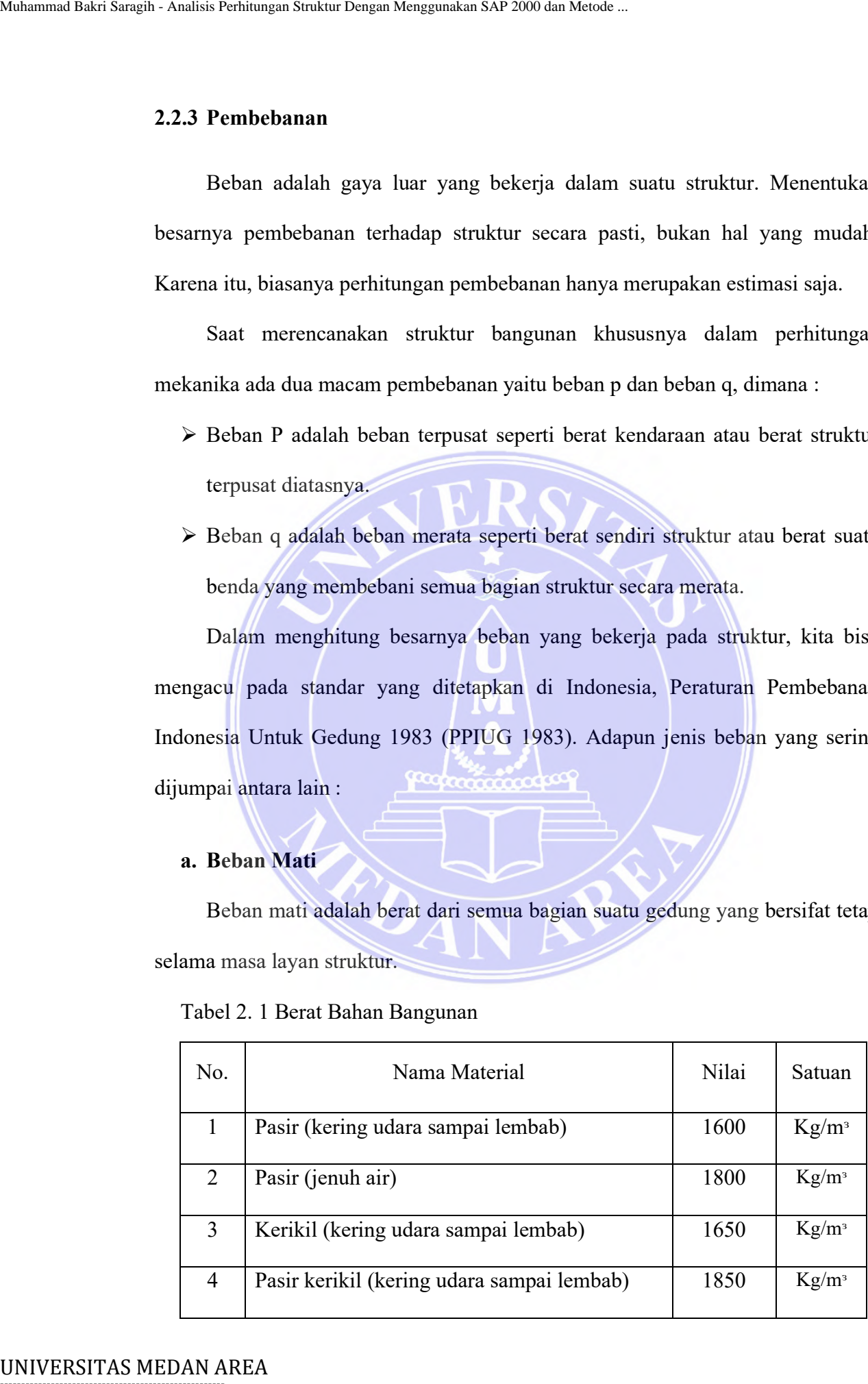

----------------------------------------------------- © Hak Cipta Di Lindungi Undang-Undang

----------------------------------------------------- 1. Dilarang Mengutip sebagian atau seluruh dokumen ini tanpa mencantumkan sumber

2. Pengutipan hanya untuk keperluan pendidikan, penelitian dan penulisan karya ilmiah

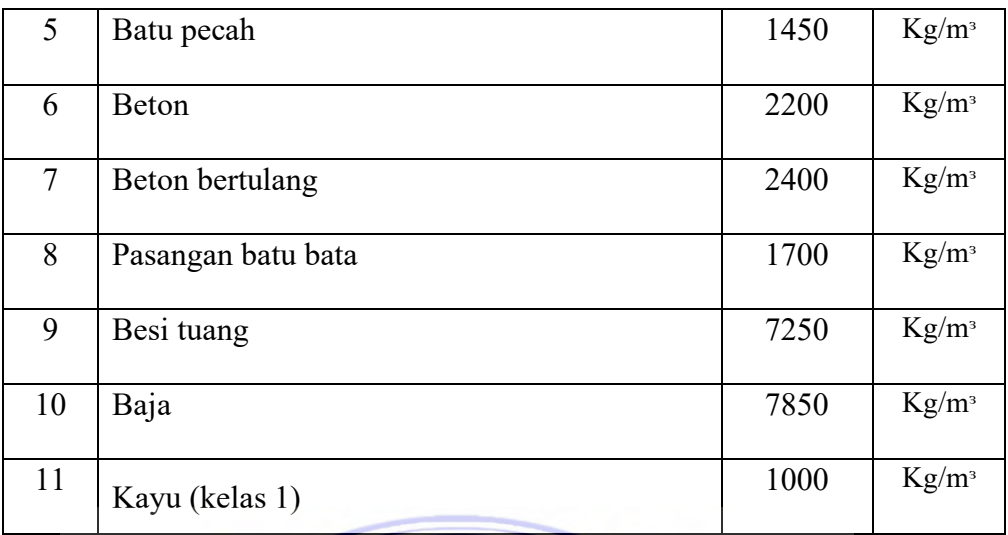

(Sumber : Ir. V. Sunggono kh Buku Teknik Sipil Hal - 180)

# <span id="page-24-0"></span>Tabel 2. 2 Bagian-Bagian Konstruksi

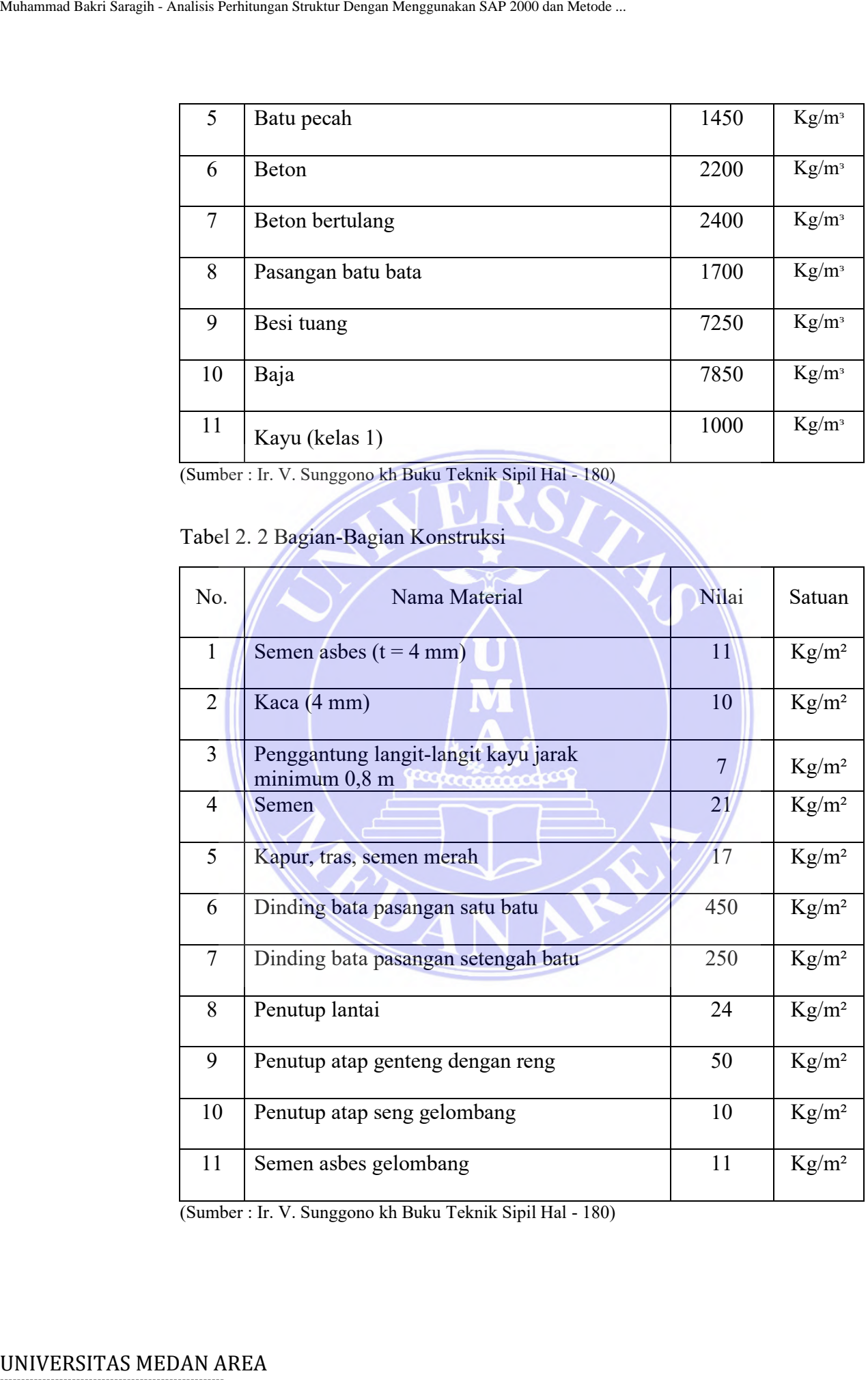

(Sumber : Ir. V. Sunggono kh Buku Teknik Sipil Hal - 180)

# -----------------------------------------------------

© Hak Cipta Di Lindungi Undang-Undang

----------------------------------------------------- 1. Dilarang Mengutip sebagian atau seluruh dokumen ini tanpa mencantumkan sumber

2. Pengutipan hanya untuk keperluan pendidikan, penelitian dan penulisan karya ilmiah

# **b. Beban Hidup**

Beban hidup adalah beban yang besar dan posisinya dapat berubah-ubah. Termasuk beban ini adalah berat manusia, perabotan yang dipindah-pindah, kendaraan, dan beban barang lain yang sering berpindah tempat.

<span id="page-25-2"></span>Tabel 2. 3 Tabel Beban Hidup Pada Plat Lantai

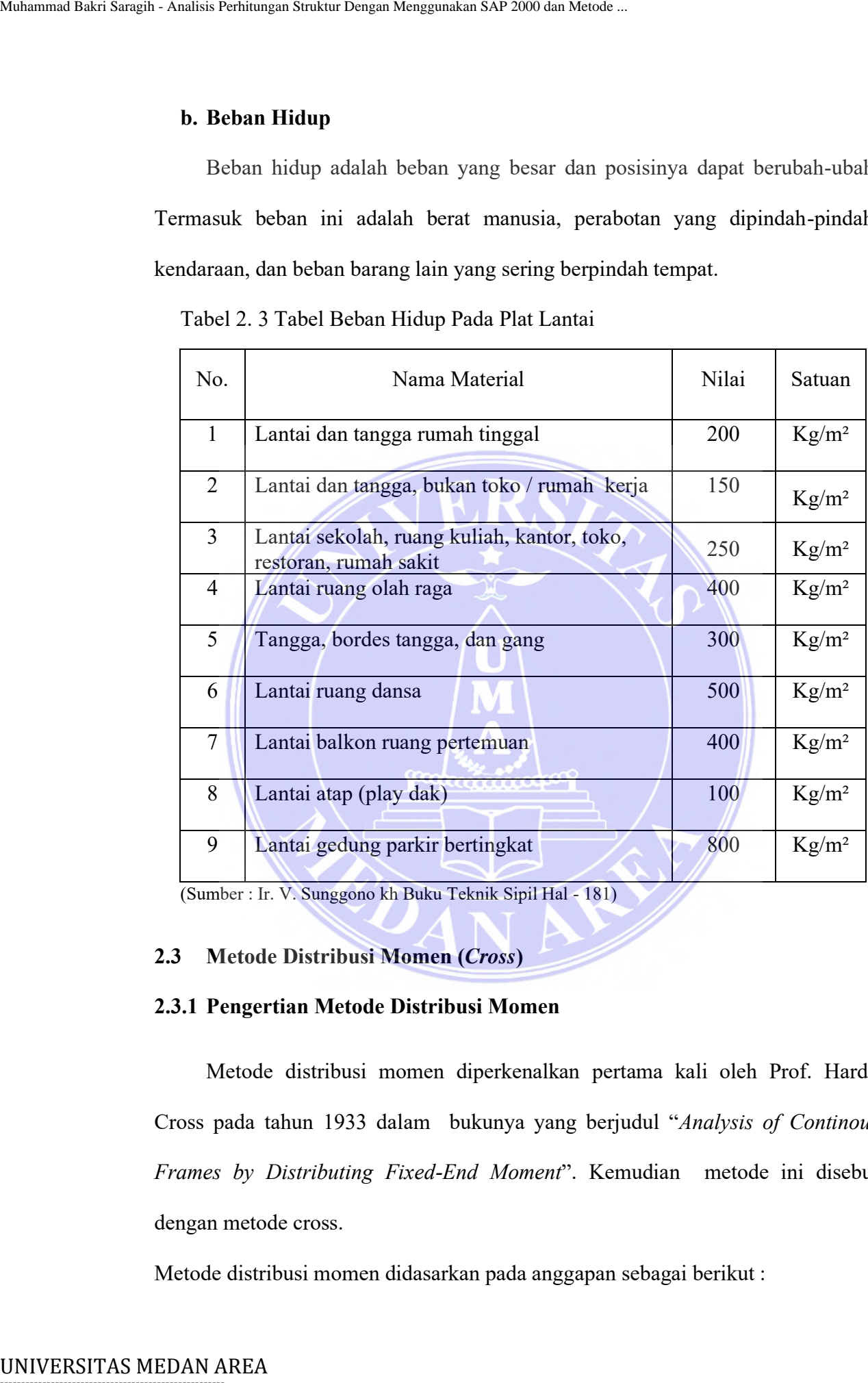

(Sumber : Ir. V. Sunggono kh Buku Teknik Sipil Hal - 181)

### <span id="page-25-0"></span>**2.3 Metode Distribusi Momen (***Cross***)**

# <span id="page-25-1"></span>**2.3.1 Pengertian Metode Distribusi Momen**

Metode distribusi momen diperkenalkan pertama kali oleh Prof. Hardy Cross pada tahun 1933 dalam bukunya yang berjudul "*Analysis of Continous Frames by Distributing Fixed-End Moment*". Kemudian metode ini disebut dengan metode cross.

Metode distribusi momen didasarkan pada anggapan sebagai berikut :

© Hak Cipta Di Lindungi Undang-Undang

<sup>-----------------------------------------------------</sup>  1. Dilarang Mengutip sebagian atau seluruh dokumen ini tanpa mencantumkan sumber

<sup>2.</sup> Pengutipan hanya untuk keperluan pendidikan, penelitian dan penulisan karya ilmiah

<sup>3.</sup> Dilarang memperbanyak sebagian atau seluruh karya ini dalam bentuk apapun tanpa izin Universitas Medan Area

- 1. Perubahan bentuk akibat gaya normal dan gaya geser diabaikan, sehingga panjang batang-batangnya tidak berubah.
- 2. Semua titik simpul (buhul) dianggap kaku sempurna.

# <span id="page-26-0"></span>**2.3.2 Kekakuan (stiffness)**

## **a. Sendi – Jepit**

Perhatikan gambar 2. 4 balok AB (sendi-jepit) dibawah ini :

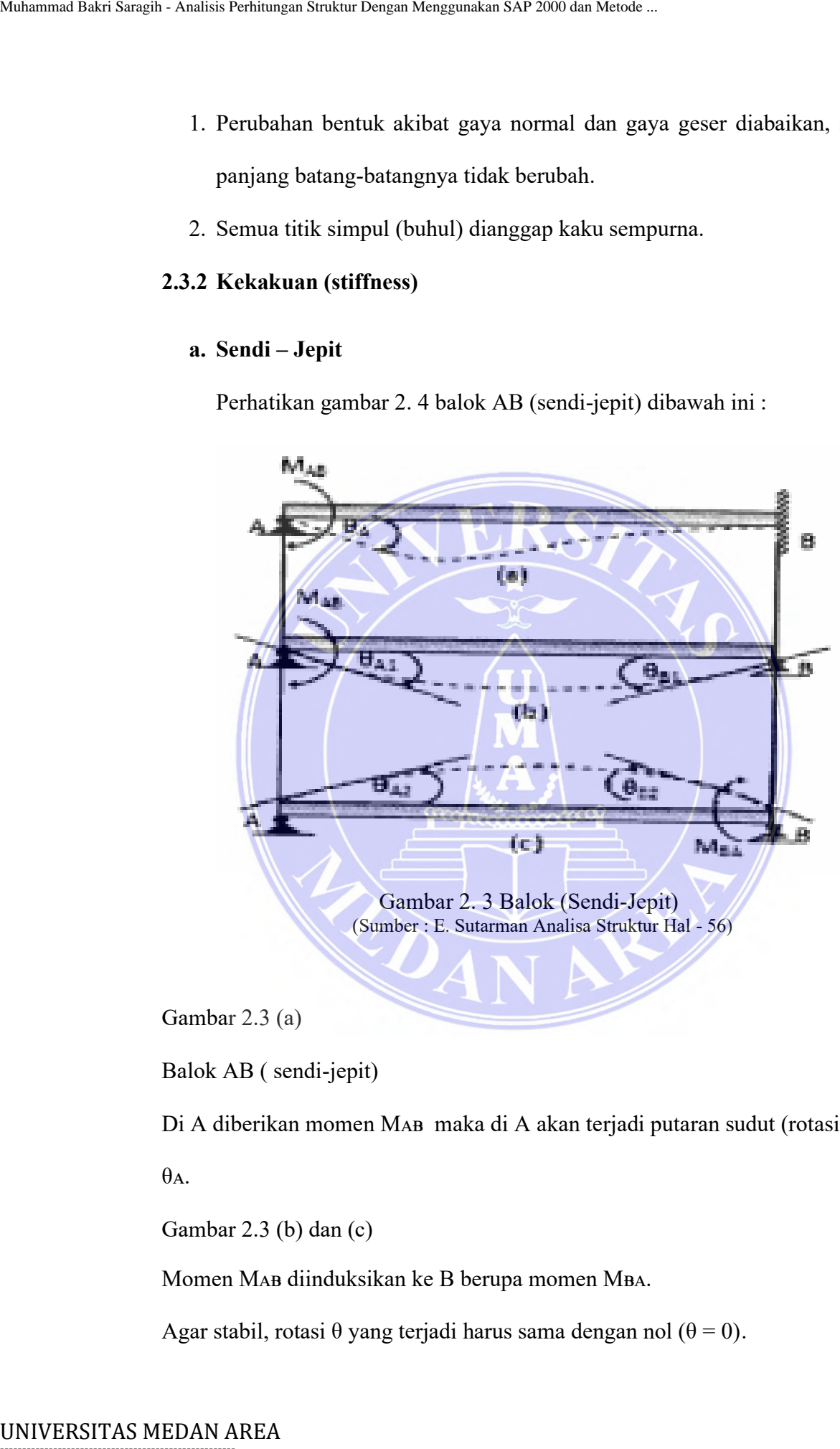

Gambar 2.3 (a)

Balok AB ( sendi-jepit)

Di A diberikan momen MAB maka di A akan terjadi putaran sudut (rotasi) sebesar

 $\theta$ A.

Gambar 2.3 (b) dan (c)

Momen MAB diinduksikan ke B berupa momen MBA.

Agar stabil, rotasi  $\theta$  yang terjadi harus sama dengan nol ( $\theta = 0$ ).

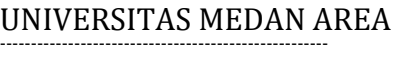

© Hak Cipta Di Lindungi Undang-Undang

<sup>-----------------------------------------------------</sup>  1. Dilarang Mengutip sebagian atau seluruh dokumen ini tanpa mencantumkan sumber

<sup>2.</sup> Pengutipan hanya untuk keperluan pendidikan, penelitian dan penulisan karya ilmiah

<sup>3.</sup> Dilarang memperbanyak sebagian atau seluruh karya ini dalam bentuk apapun tanpa izin Universitas Medan Area

$$
\theta_{A1} - \theta_{A2} = 0
$$

$$
\theta_{B2} - \theta_{B1} = 0
$$

Yang mana :

$$
\theta_{A1} = \frac{L}{3EI} MAB \, \text{dan} \, \theta_{A2} = \frac{L}{6EI} MAB
$$

$$
\theta_{\mathbf{B}2} = \frac{L}{3EI} \mathbf{M}_{\mathbf{BA}} \, \mathbf{dan} \, \theta_{\mathbf{B}1} = \frac{L}{6EI} \mathbf{M}_{\mathbf{AB}}
$$

Jika kita selesaikan persamaan dari syarat stabil diatas, maka :

Di A bekerja MAB dan di B bekerja MBA :

Muhammad Bakri Sargih - Analisis Perhitungan Strukur Dengan Menggunakan SAP 2000 dan Metode ...  
\n
$$
\theta_{A1} = \theta_{A2} = 0
$$
  
\n $\theta_{B2} = \theta_{B1} = 0$   
\nYang mana :  
\n $\theta_{A1} = \frac{L}{3EI}MAB \text{ dan } \theta_{A2} = \frac{L}{6EI}MAB$   
\n $\theta_{B2} = \frac{L}{3EI}MAB \text{ dan } \theta_{B1} = \frac{L}{6EI}MAB$   
\nJika kita selesaikan persamaan dari syarat stabil diatas  
\nDi A bekerja MAB dan di B bekerja MBA :  
\n $\theta_{A1} = \theta_{A2} = 0$   
\n $\theta_{A1} = \theta_{A2} = \theta_{A}$   
\nMomen MAB diinduksikan, ke B berupa momen  
\nmerupakan faktor induksi (carry over factor) pada lu  
\ndari balok.  
\nPersonmaannya :  
\n $\theta_{A1} = \theta_{A2} = \theta_{A}$   
\n $\theta_{A2} = \theta_{A}$   
\n $\theta_{A3} = \theta_{A} \rightarrow \frac{L}{3EI}MAB - \frac{L}{6EI}(1/2 MAB)$   
\nmaka :  
\n $MAB = \frac{4EI}{L}$  artinya untuk memutar (rotasi) di A sebe:  
\n $MAB = \frac{4EI}{L}$  artinya untuk memutar (rotasi) di A sebe:  
\n $MAB = \frac{4EI}{L}$  Yang mana  $\frac{4EI}{L} = KAB$  atau kekakua  
\n $MAB = \frac{4EI}{L} \theta_{A2} = KAB0A$ 

Momen MAB diinduksikan ke B berupa momen MBA, yang mana nilai 1/2 merupakan faktor induksi (carry over factor) pada luas penampang yang konstan dari balok.

Persamaannya :

$$
\theta_{A1} - \theta_{A2} = \theta_A
$$
  $\longrightarrow$   $\frac{L}{3EI}MAB - \frac{L}{6EI}(1/2 MAB) = \theta_A$ 

maka :

 $MAB = \frac{4EI}{l}$  $\frac{27}{L}$  artinya untuk memutar (rotasi) di A sebesar 1 rad diperlukan momen MAB sebesaar  $\frac{4EI}{L}$ . Yang mana  $\frac{4EI}{L}$  = KAB atau kekakuan (stiffness), sehingga :

$$
M_{AB} = \frac{4EI}{L} \theta A = K_{AB} \theta A
$$

----------------------------------------------------- © Hak Cipta Di Lindungi Undang-Undang

----------------------------------------------------- 1. Dilarang Mengutip sebagian atau seluruh dokumen ini tanpa mencantumkan sumber

2. Pengutipan hanya untuk keperluan pendidikan, penelitian dan penulisan karya ilmiah

<sup>3.</sup> Dilarang memperbanyak sebagian atau seluruh karya ini dalam bentuk apapun tanpa izin Universitas Medan Area

## **b. Sendi – Roll**

Perhatikan Gambar 2.4 balok AB (sendi-roll) dibawah ini :

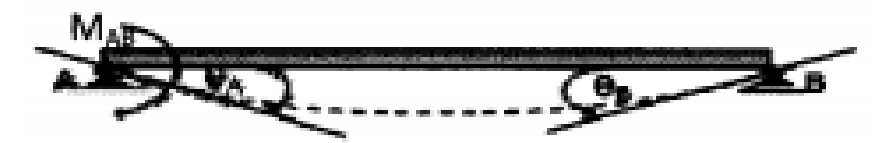

Gambar 2. 4 Balok (Sendi-Roll) (Sumber : E. Sutarman Analisa Struktur Hal - 58)

Apabila A diberikan momen MAB maka do A akan terjadi putaran sudut (rotasi)

sebesar θA, sehingga didapat persamaan :

Matharmanal Itakri Sargih - Anulish Perbiningna Stratuni Dengen Mergennikan SAP 2100 dan Mentik.  
\n**b.** Sendi = Roll  
\nPerhatikan Gambar 2.4 bulok AB (sendi-roll) dibawah ini :  
\n  
\nGambar 2.4 Balok (Sendi-Roll)  
\n(Sumber : E. Sturman Analysis Struktur Hal - 58)  
\nApabila A diberikan moment MAB maka do A akan terjadi putaran sudut (rotasi)  
\nsebesar 0A, sehingga didapat persamaan :  
\nMAB = 
$$
\frac{2EI}{L}
$$
O  
\nTika 0x = 1  
\nMAB =  $\frac{2EI}{L}$ O  
\nHika =  $\frac{2EI}{L}$ O  
\nHala =  $\frac{2EI}{L}$ O  
\nHala =  $\frac{3EI}{L}$ O  
\n  
\nMAB =  $\frac{3EI}{L}$ O  
\nBalok AB seperti difitunjukkan 101th gambar 2.5 berikut.  
\nBalok AB seperti difitunjukkan 01th gambar 2.5 berikut.  
\n  
\nGambar 2.5 (a) :  
\nDIA diberi momen sebesar MAB maka B menerima indulisi dari MAB sebesar 72  
\nMAB, nilai 1/2 tersebut merupakan faktor induksi.

<span id="page-28-0"></span>Gambar 2. 5 Gambar a dan b (Sumber : E. Sutarman Analisa Struktur Hal - 58)

Gambar 2.5 (a) :

Di A diberi momen sebesar MAB maka B menerima induksi dari MAB sebesar ½

Mᴀᴃ, nilai ½ tersebut merupakan faktor induksi.

Gambar 2.5 (b) :

# -----------------------------------------------------

© Hak Cipta Di Lindungi Undang-Undang

<sup>-----------------------------------------------------</sup>  1. Dilarang Mengutip sebagian atau seluruh dokumen ini tanpa mencantumkan sumber

<sup>2.</sup> Pengutipan hanya untuk keperluan pendidikan, penelitian dan penulisan karya ilmiah

<sup>3.</sup> Dilarang memperbanyak sebagian atau seluruh karya ini dalam bentuk apapun tanpa izin Universitas Medan Area

Di A diberi momen sebesar MAB sedangkan B tidak menerima induksi dari MAB, atau faktor induksinya bernilai nol.

### <span id="page-29-0"></span>**2.3.4 Faktor Distribusi**

Angka distribusi dapat didefiniskan sebagai hasil bagi dari kekauan suatu batang terhadap jumlah kekakuan batang-batang lainnya pada tiik buhul yang bersangkutan.

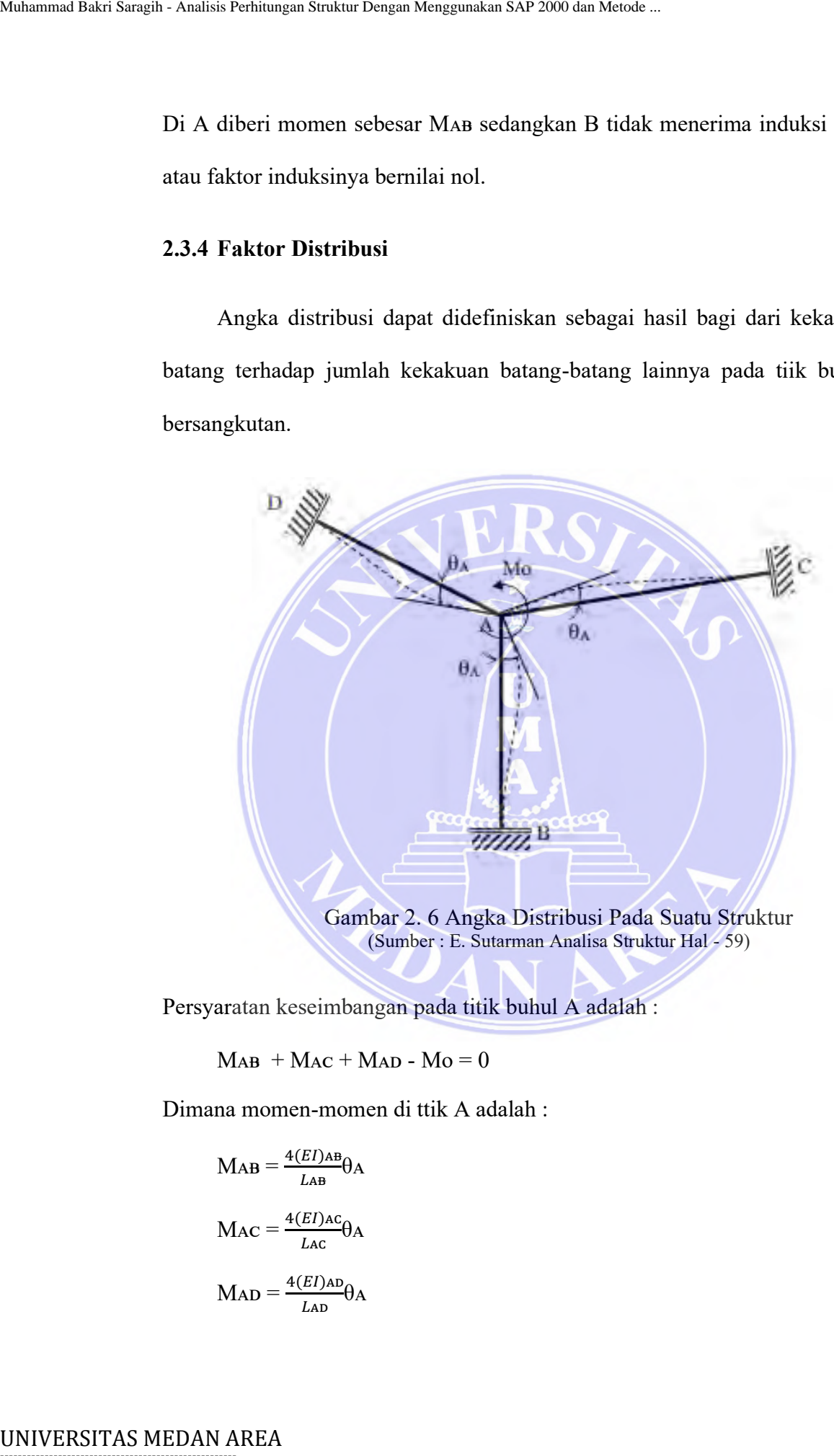

Persyaratan keseimbangan pada titik buhul A adalah :

 $MAB + MAC + MAD - Mo = 0$ 

Dimana momen-momen di ttik A adalah :

$$
MAB = \frac{4(EI)AB}{LAB}\theta A
$$

$$
MAC = \frac{4(EI)AC}{LAC}\theta A
$$

$$
MAD = \frac{4(EI)AD}{LAD}\theta A
$$

# -----------------------------------------------------

© Hak Cipta Di Lindungi Undang-Undang

----------------------------------------------------- 1. Dilarang Mengutip sebagian atau seluruh dokumen ini tanpa mencantumkan sumber

2. Pengutipan hanya untuk keperluan pendidikan, penelitian dan penulisan karya ilmiah

<sup>3.</sup> Dilarang memperbanyak sebagian atau seluruh karya ini dalam bentuk apapun tanpa izin Universitas Medan Area

Jika bahan struktur tersebut adalah sama, maka momen pengunci, Mo, dapat ditulis :

$$
Mo = 4E \theta A \left(\frac{I_{AB}}{L_{AB}} + \frac{I_{AC}}{L_{AC}} + \frac{I_{AD}}{L_{AD}}\right)
$$

Jika diambil bahwa  $\frac{l}{L} = K$ , maka persamaan diatas dapat ditulis :

$$
Mo = 4E \theta A \sum K
$$

Atau :

$$
\frac{Mo}{\sum K} = 4E \theta A
$$

Sehingga momen ujung masing-masing batang yang melalui titik buhul A adalah :

$$
MAB = \frac{K_{AB}}{\Sigma K} Mo = (DF)AB Mo
$$
  

$$
Mac = \frac{K_{AC}}{\Sigma K} Mo = (DF)AC Mo
$$
  

$$
Map = \frac{K_{AD}}{\Sigma K} Mo = (DF)AD Mo
$$

Nilai  $\frac{K_{AB}}{\sum K}$ ,  $\frac{K_{AC}}{\sum K}$  $\frac{K}{\sum K}$ ,  $\frac{KAD}{\sum K}$  $\frac{KAD}{\sum K}$  selanjutnya disebut dengan angka distribusi distribution factor/DF) masing-masing untuk batang AB, AC dan AD. Untuk memenuhi persyaratan keseimbangan pada titik buhul, jumlah angka distribusi pada suatu titik buhul adalah harus sama dengan satu. Mahamma Bakri Saragih - Analisis Perhimagan Struktur Dengan Menggunakan SAP 2001 dan Muhammad Bakri Saragih - Analisis Persimpan Struktur Dengan Menggunakan Struktur Dengan Menggunakan Struktur Dengan Metode ...<br>
Mengguna

<span id="page-30-0"></span>
$$
(DF)_{AB} + (DF)_{AC} + (DF)_{AD} = 1
$$

----------------------------------------------------- © Hak Cipta Di Lindungi Undang-Undang

<sup>-----------------------------------------------------</sup>  1. Dilarang Mengutip sebagian atau seluruh dokumen ini tanpa mencantumkan sumber

<sup>2.</sup> Pengutipan hanya untuk keperluan pendidikan, penelitian dan penulisan karya ilmiah

<sup>3.</sup> Dilarang memperbanyak sebagian atau seluruh karya ini dalam bentuk apapun tanpa izin Universitas Medan Area

# **2.3.5 Momen Primer**

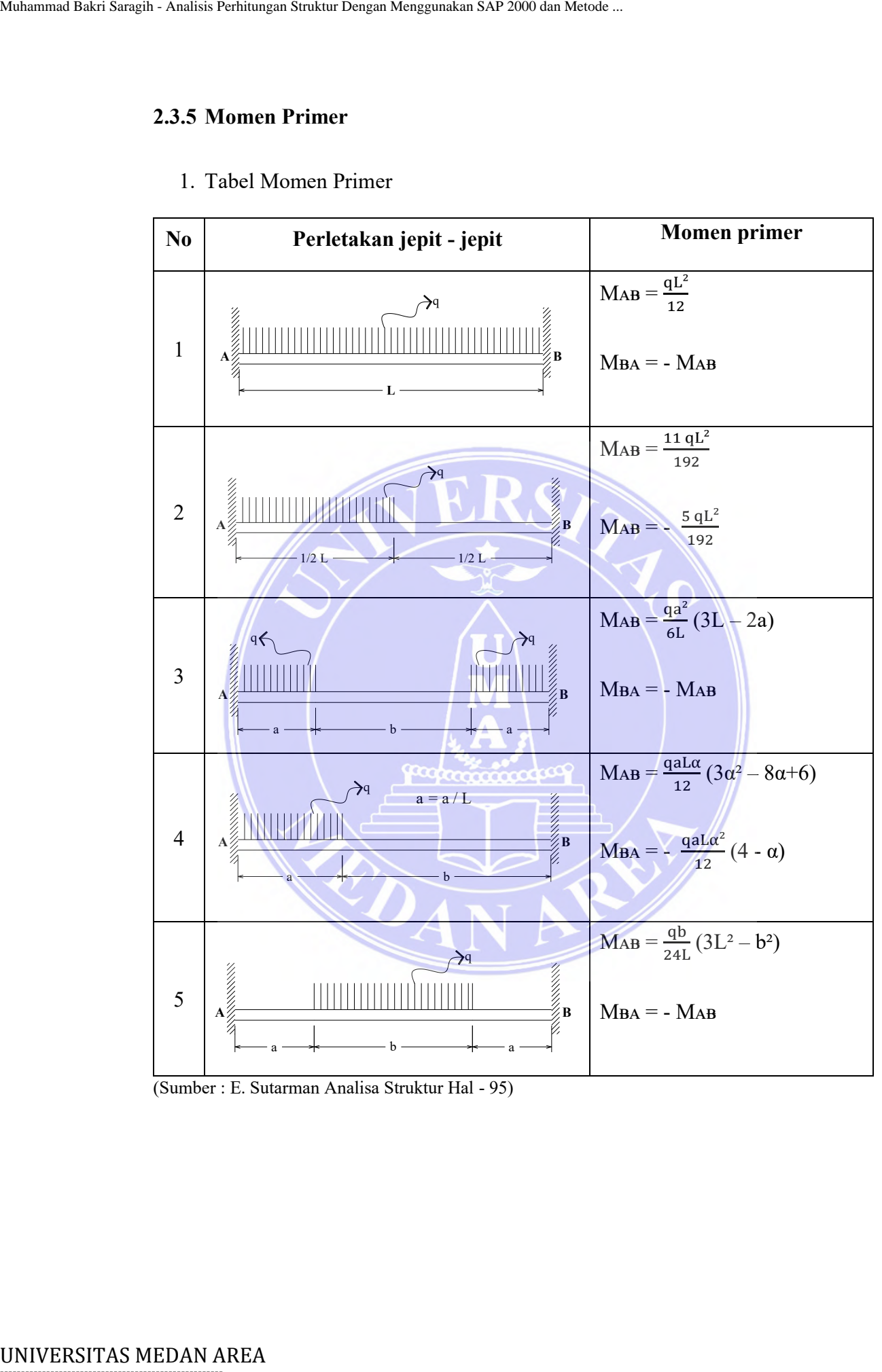

1. Tabel Momen Primer

(Sumber : E. Sutarman Analisa Struktur Hal - 95)

-----------------------------------------------------

© Hak Cipta Di Lindungi Undang-Undang

----------------------------------------------------- 1. Dilarang Mengutip sebagian atau seluruh dokumen ini tanpa mencantumkan sumber

2. Pengutipan hanya untuk keperluan pendidikan, penelitian dan penulisan karya ilmiah

3. Dilarang memperbanyak sebagian atau seluruh karya ini dalam bentuk apapun tanpa izin Universitas Medan Area

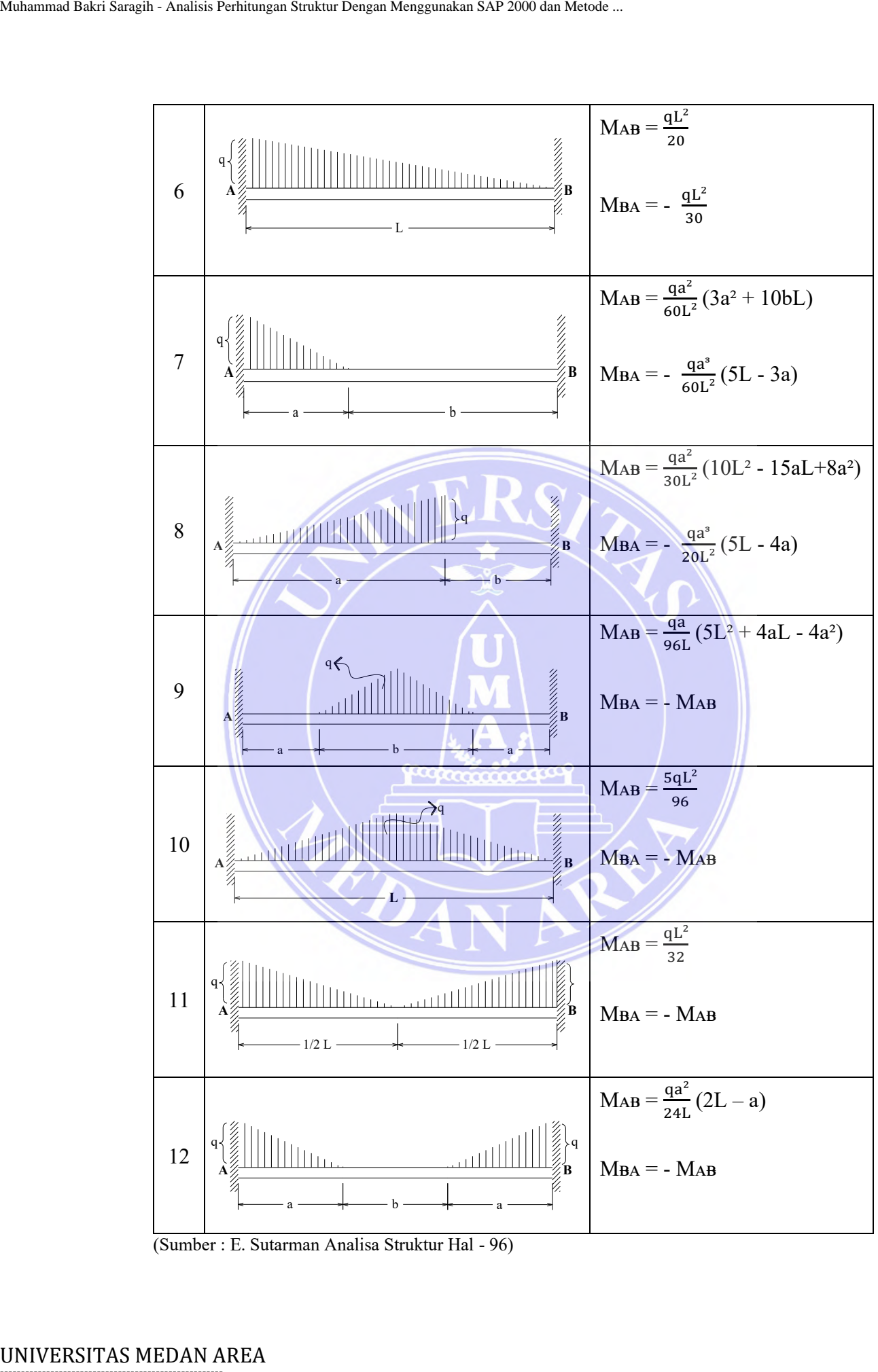

(Sumber : E. Sutarman Analisa Struktur Hal - 96)

----------------------------------------------------- 1. Dilarang Mengutip sebagian atau seluruh dokumen ini tanpa mencantumkan sumber

2. Pengutipan hanya untuk keperluan pendidikan, penelitian dan penulisan karya ilmiah

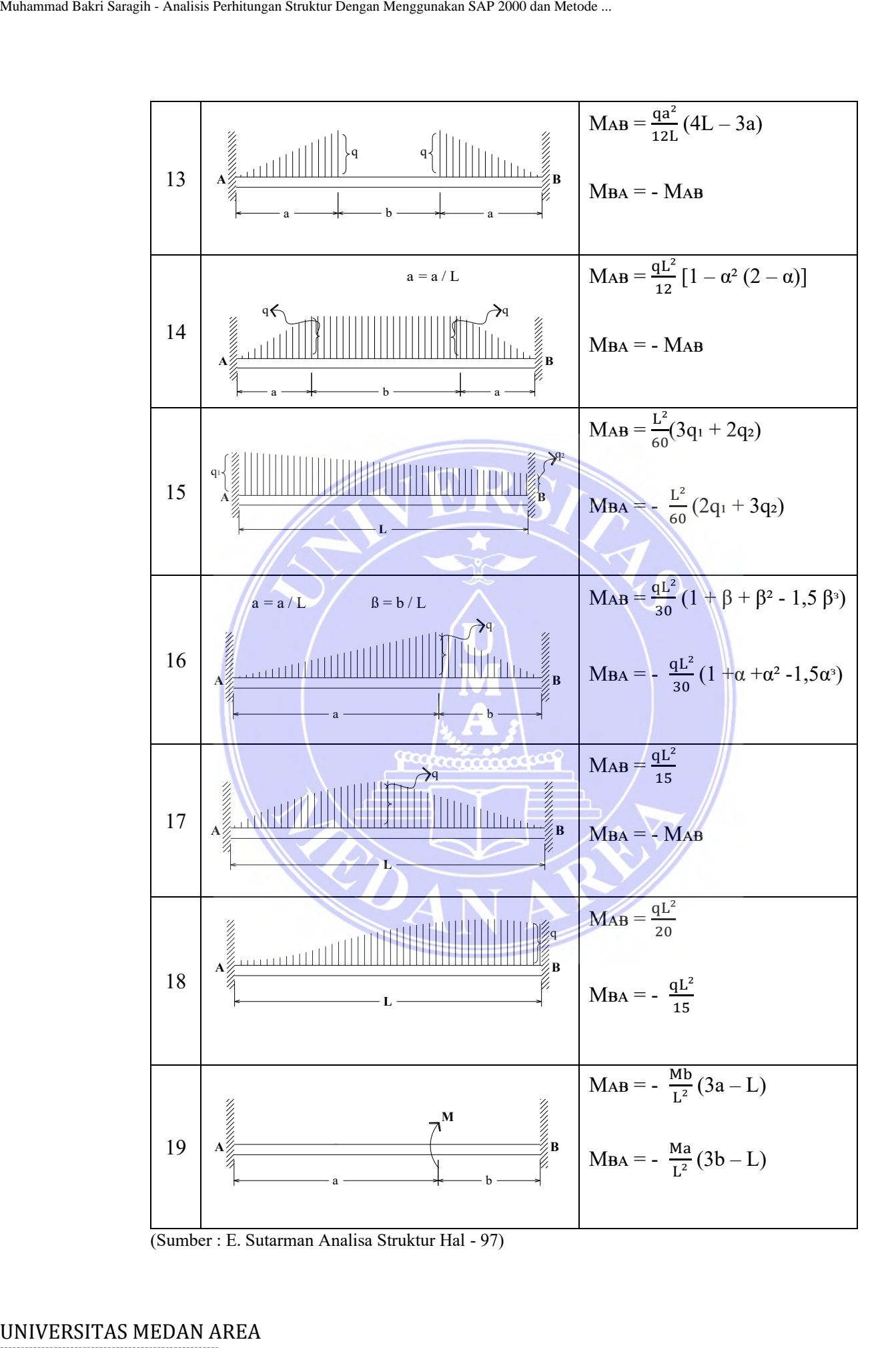

----------------------------------------------------- 1. Dilarang Mengutip sebagian atau seluruh dokumen ini tanpa mencantumkan sumber

2. Pengutipan hanya untuk keperluan pendidikan, penelitian dan penulisan karya ilmiah

3. Dilarang memperbanyak sebagian atau seluruh karya ini dalam bentuk apapun tanpa izin Universitas Medan Area

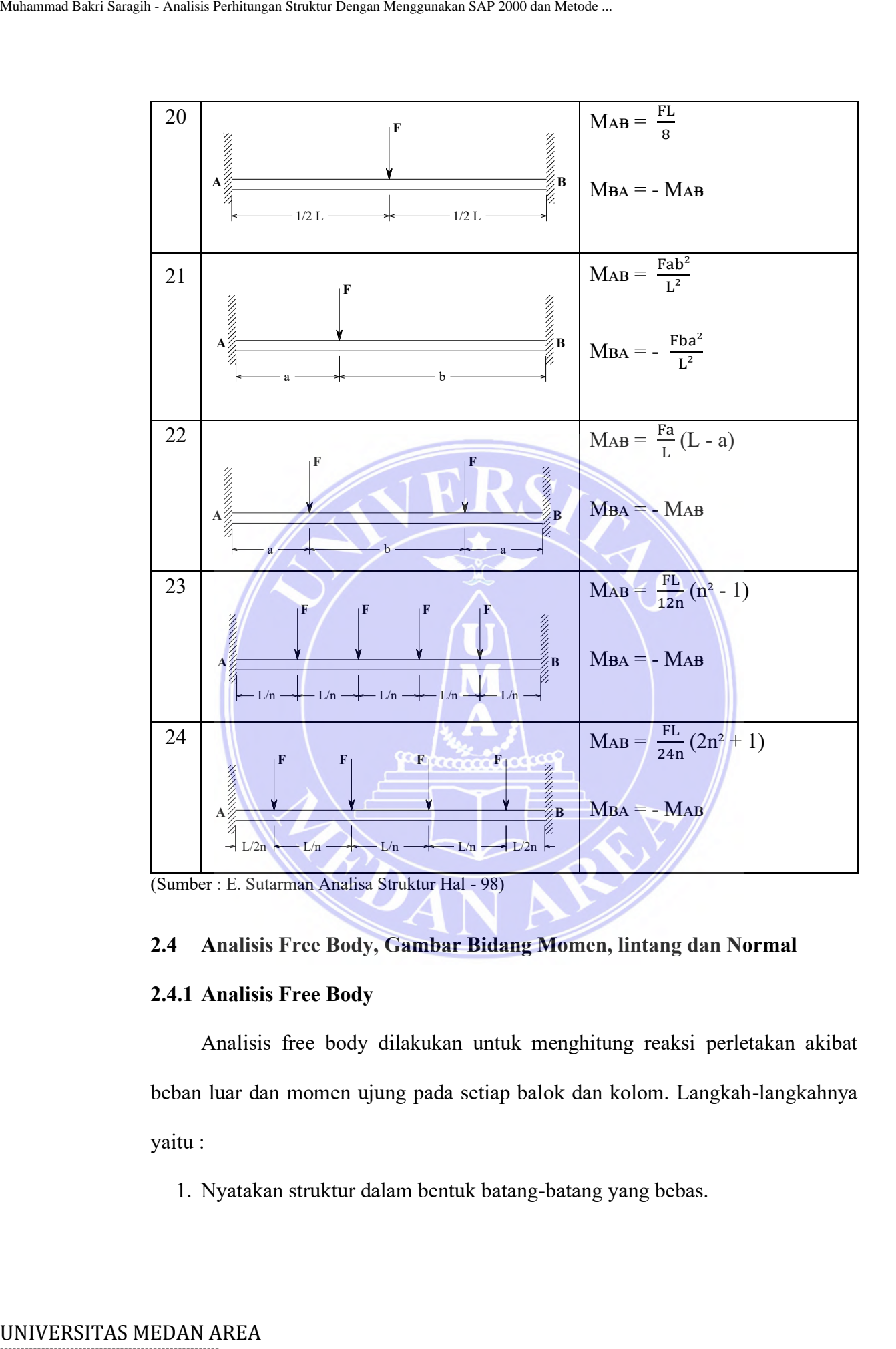

## <span id="page-34-0"></span>**2.4 Analisis Free Body, Gambar Bidang Momen, lintang dan Normal**

### <span id="page-34-1"></span>**2.4.1 Analisis Free Body**

Analisis free body dilakukan untuk menghitung reaksi perletakan akibat beban luar dan momen ujung pada setiap balok dan kolom. Langkah-langkahnya yaitu :

1. Nyatakan struktur dalam bentuk batang-batang yang bebas.

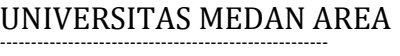

© Hak Cipta Di Lindungi Undang-Undang

<sup>-----------------------------------------------------</sup>  1. Dilarang Mengutip sebagian atau seluruh dokumen ini tanpa mencantumkan sumber

<sup>2.</sup> Pengutipan hanya untuk keperluan pendidikan, penelitian dan penulisan karya ilmiah

- 2. Hitung besarnya reaksi perletakan setiap ujung balok maupun kolom akibat beban luar dan momen ujung yang telah diperoleh.
- 3. Jumlahkan semua hasil perhitungan untuk memperoleh besarnya reaksi perletakan total.
- 4. Dengan langkah-langkah tersebut, hitung momen maksimum yang terjadi pada setiap balok dan kolom.

# <span id="page-35-0"></span>**2.4.2 Bidang Momen**

Momen merupakan gaya dikali jarak. Momen terjadi akibat bekerjanya gaya-gaya pada suatu balok yang mengakibatkan balok tersebut akan melentur dengan demikian serat bagian terluar akan mengalami tarikan dan serat bagian dalam akan mengalami perpendekan ( tekanan ). Momen (M) merupakan Gaya (P) dengan satuan ton (t) dan jarak (l) dengan satuan meter (m), dari perkalian ini akan didapatkan satuan momen yaitu ton meter (t.m).

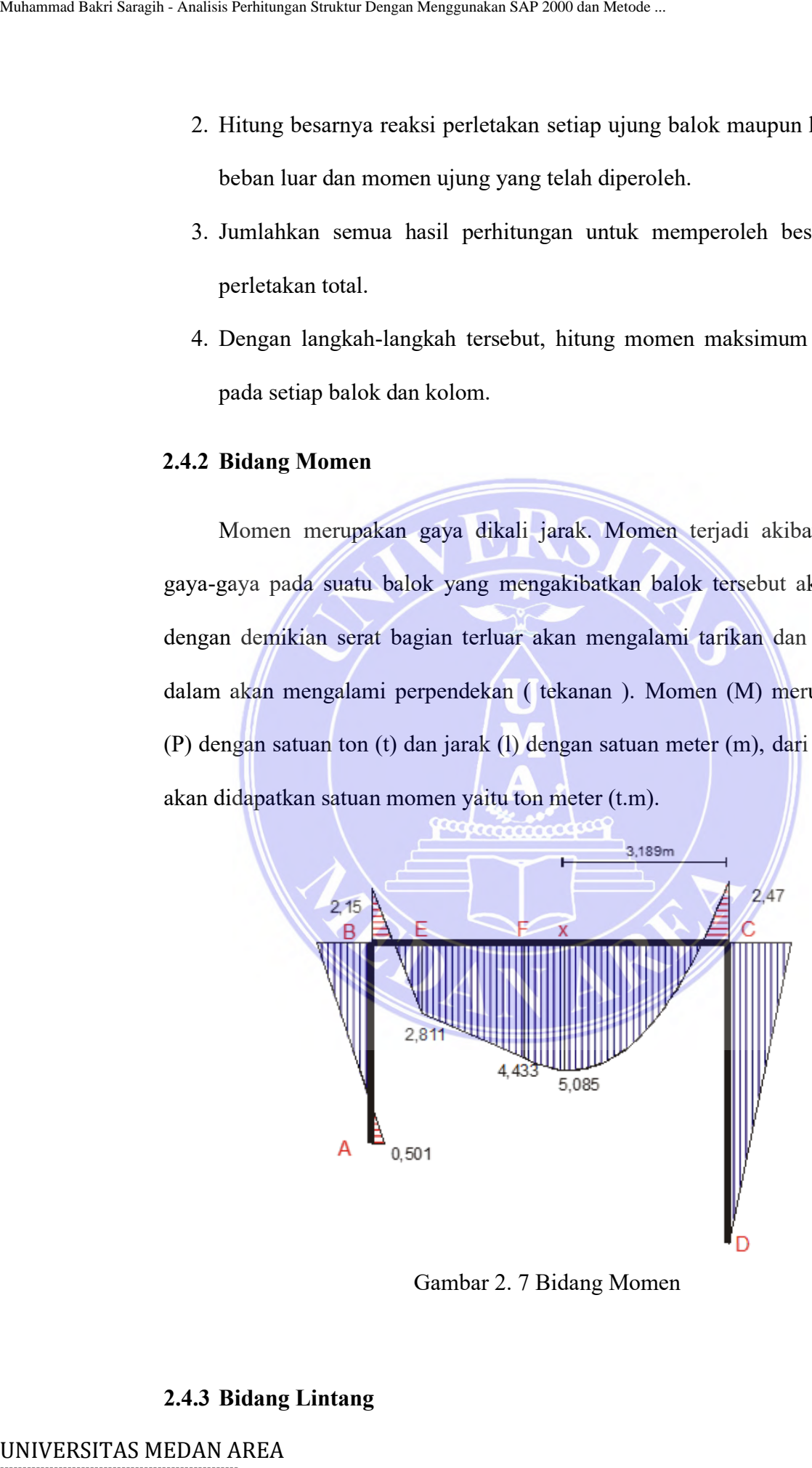

Gambar 2. 7 Bidang Momen

# <span id="page-35-1"></span>**2.4.3 Bidang Lintang**

----------------------------------------------------- © Hak Cipta Di Lindungi Undang-Undang

----------------------------------------------------- 1. Dilarang Mengutip sebagian atau seluruh dokumen ini tanpa mencantumkan sumber

2. Pengutipan hanya untuk keperluan pendidikan, penelitian dan penulisan karya ilmiah

3. Dilarang memperbanyak sebagian atau seluruh karya ini dalam bentuk apapun tanpa izin Universitas Medan Area

Gaya Lintang (D) adalah merupakan gaya-gaya yang akan menahan Geser yang terjadi pada Balok. Dalam proses penggambarannya gaya lintang ini perlu diperhatikan persyaratannya, dimana gaya lintang tersebut bernilai positif untuk gaya-gaya yang bekerja ke arah atas dan sebaliknya bernilai positif apabila bekerja ke arah bawah. Gaya-gaya tersebut hanya bekerja pada satu arah yaitu (vertikal).

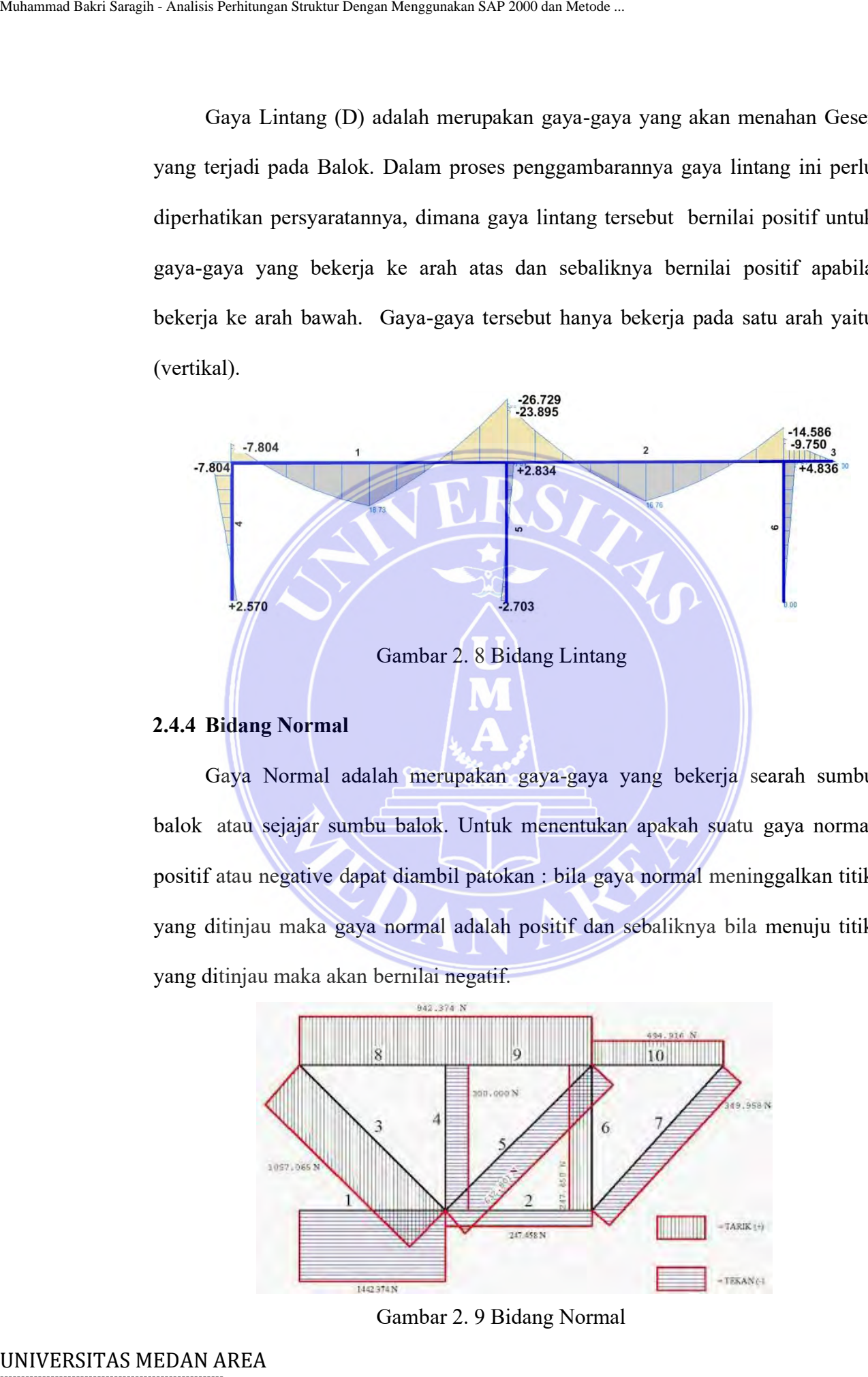

## <span id="page-36-0"></span>**2.4.4 Bidang Normal**

Gaya Normal adalah merupakan gaya-gaya yang bekerja searah sumbu balok atau sejajar sumbu balok. Untuk menentukan apakah suatu gaya normal positif atau negative dapat diambil patokan : bila gaya normal meninggalkan titik yang ditinjau maka gaya normal adalah positif dan sebaliknya bila menuju titik yang ditinjau maka akan bernilai negatif.

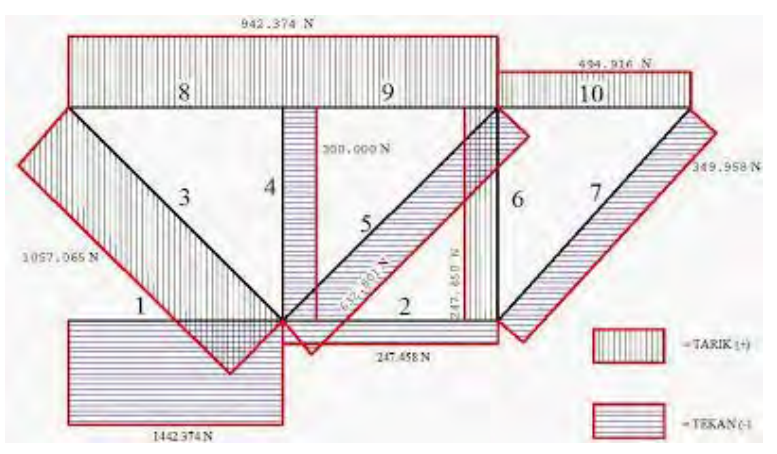

Gambar 2. 9 Bidang Normal

# -----------------------------------------------------

© Hak Cipta Di Lindungi Undang-Undang

----------------------------------------------------- 1. Dilarang Mengutip sebagian atau seluruh dokumen ini tanpa mencantumkan sumber

2. Pengutipan hanya untuk keperluan pendidikan, penelitian dan penulisan karya ilmiah

3. Dilarang memperbanyak sebagian atau seluruh karya ini dalam bentuk apapun tanpa izin Universitas Medan Area

# <span id="page-37-0"></span>**2.5 Perhitungan Penulangan Balok Dengan Tulangan Rangkap**

# <span id="page-37-1"></span>**2.5.1 Pengertian Balok Tulangan Rangkap**

Yang dimaksud dengan balok beton bertulangan rangkap ialah balok beton yang diberi tulangan pada penampang beton daerah tarik dan tekan.

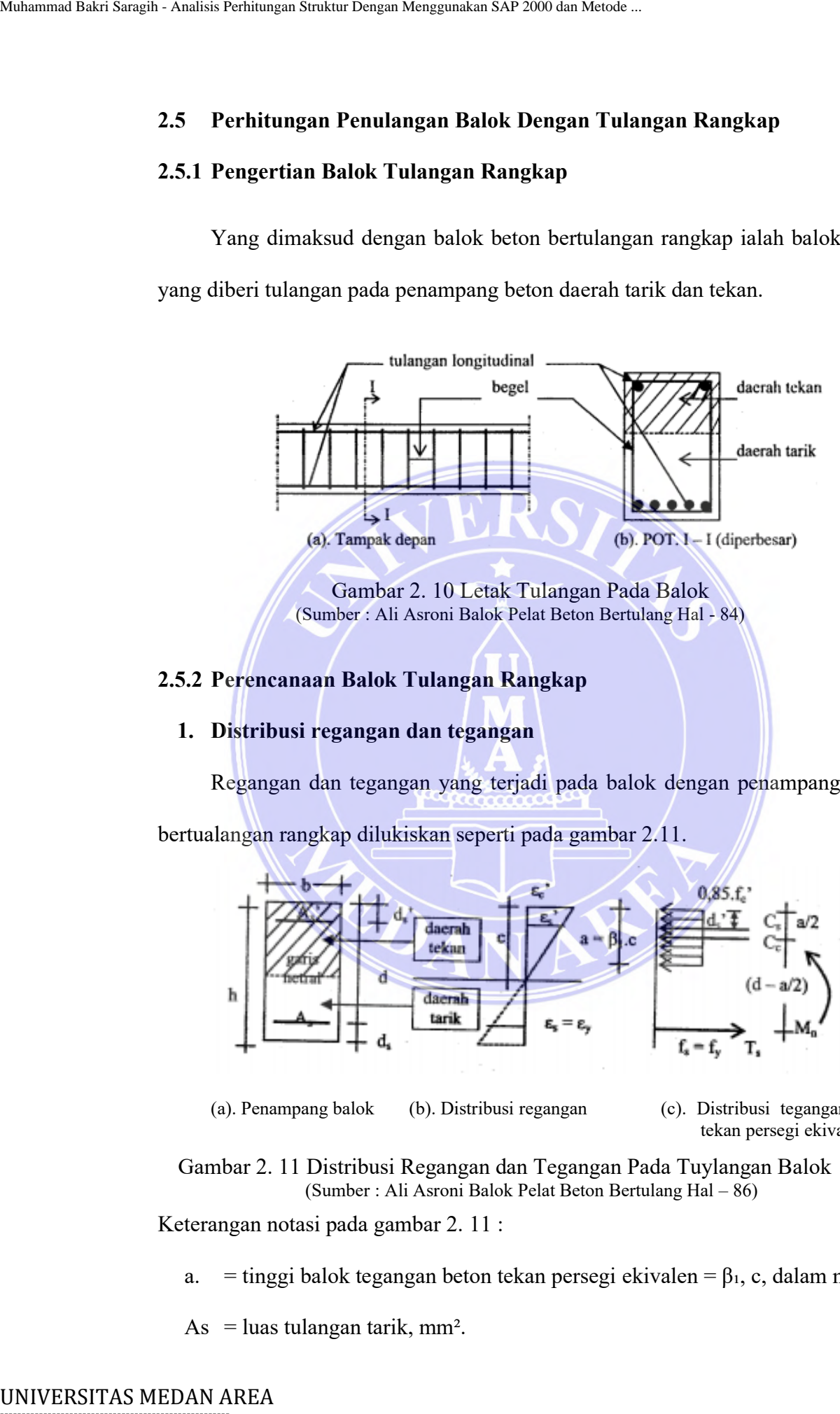

Gambar 2. 10 Letak Tulangan Pada Balok (Sumber : Ali Asroni Balok Pelat Beton Bertulang Hal - 84)

# <span id="page-37-2"></span>**2.5.2 Perencanaan Balok Tulangan Rangkap**

# **1. Distribusi regangan dan tegangan**

Regangan dan tegangan yang terjadi pada balok dengan penampang beton bertualangan rangkap dilukiskan seperti pada gambar 2.11.

 $0.85.f.$ 

(a). Penampang balok (b). Distribusi regangan (c). Distribusi tegangan beton

tekan persegi ekivalen.

Gambar 2. 11 Distribusi Regangan dan Tegangan Pada Tuylangan Balok (Sumber : Ali Asroni Balok Pelat Beton Bertulang Hal – 86)

Keterangan notasi pada gambar 2. 11 :

a. = tinggi balok tegangan beton tekan persegi ekivalen =  $\beta_1$ , c, dalam mm.

As  $=$  luas tulangan tarik, mm<sup>2</sup>.

----------------------------------------------------- © Hak Cipta Di Lindungi Undang-Undang

2. Pengutipan hanya untuk keperluan pendidikan, penelitian dan penulisan karya ilmiah

<sup>-----------------------------------------------------</sup>  1. Dilarang Mengutip sebagian atau seluruh dokumen ini tanpa mencantumkan sumber

<sup>3.</sup> Dilarang memperbanyak sebagian atau seluruh karya ini dalam bentuk apapun tanpa izin Universitas Medan Area

As' = luas tulangan tekan, mm².

 $b =$  jarak antara garis netral dan tepi serat beton tekan, mm.

 $Cc = gaya$  tekan beton, kN.

- $Cs = gaya$  tekan baja tulangan, kN.
- $d = tinggi$  efektif penampang balok, mm.
- ds = jarak antara titik berat tulangan tarik dan tepi serat beton tarik, mm.
- ds' = jarak antara titik berat tulangan tekan dan tepi serat beton tekan, mm.
- $Es =$  modulus elastisitas baja tulangan, diambil sebesar 200.000 Mpa.
- Fc' = tegangan tekan beton yang diisyaratkan pada umur 28 hari, Mpa.
- Fs = tegangan tarik baja tulangan =  $\epsilon_s$ , Es dalam Mpa.
- $Fs' = tegangan tekan baja tulangan =  ${}^{\epsilon}s$ , Es dalam Mpa.$
- $F_y$  = tegangan tarik baja tulangan pada saat leleh, Mpa.
- $H = tinggi penampang balok, mm.$
- $Mn =$  momen nominal aktual, kNm.
- $Ts = gaya \, \text{tarik} \, \text{baja tulangan, kN.}$
- $\beta_1$  = faktor pembentuk balok tegangan beton tekan persegi ekivalen, yang nilai nya bergantung pada mutu beton, lihat persamaan (III.1c) sampai persamaan (III.1e). UNIVERSITAS MEDAN AREA Muhammad Bakri Saragih - Analisis Perhitungan Struktur Dengan Menggunakan SAP 2000 dan Metode ...

 $\epsilon$ <sup>c</sup>c' = regangan tekan beton, dengan  $\epsilon$ <sup>c</sup>c' maksimal ( $\epsilon$ cu') = 0,003.

$$
^{\varepsilon_{\mathbf{S}}} = \text{regangan tarik naja tulangan} = \text{fs/Es}
$$
 (IV-1a)

 $\xi_s$ ' = regangan tekan baja tulangan = fs' /Es (IV-1b)

 $\epsilon_{\text{y}}$  = regangan tarik baja tulangan pada saat leleh =fy/ Es = fy/ 200000 (IV-1c)

# -----------------------------------------------------

© Hak Cipta Di Lindungi Undang-Undang

<sup>-----------------------------------------------------</sup>  1. Dilarang Mengutip sebagian atau seluruh dokumen ini tanpa mencantumkan sumber

<sup>2.</sup> Pengutipan hanya untuk keperluan pendidikan, penelitian dan penulisan karya ilmiah

<sup>3.</sup> Dilarang memperbanyak sebagian atau seluruh karya ini dalam bentuk apapun tanpa izin Universitas Medan Area

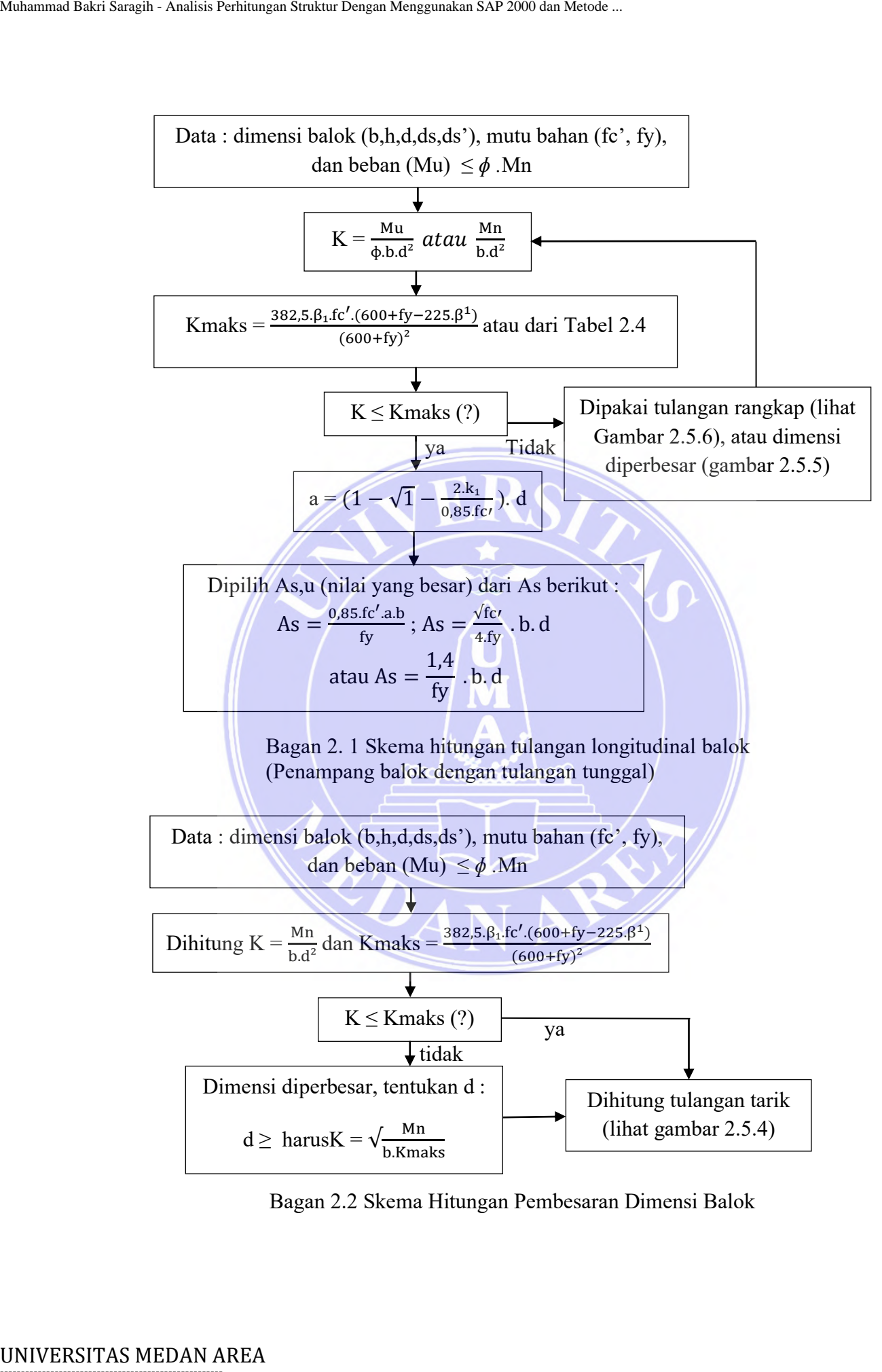

Bagan 2.2 Skema Hitungan Pembesaran Dimensi Balok

2. Pengutipan hanya untuk keperluan pendidikan, penelitian dan penulisan karya ilmiah

<sup>-----------------------------------------------------</sup>  1. Dilarang Mengutip sebagian atau seluruh dokumen ini tanpa mencantumkan sumber

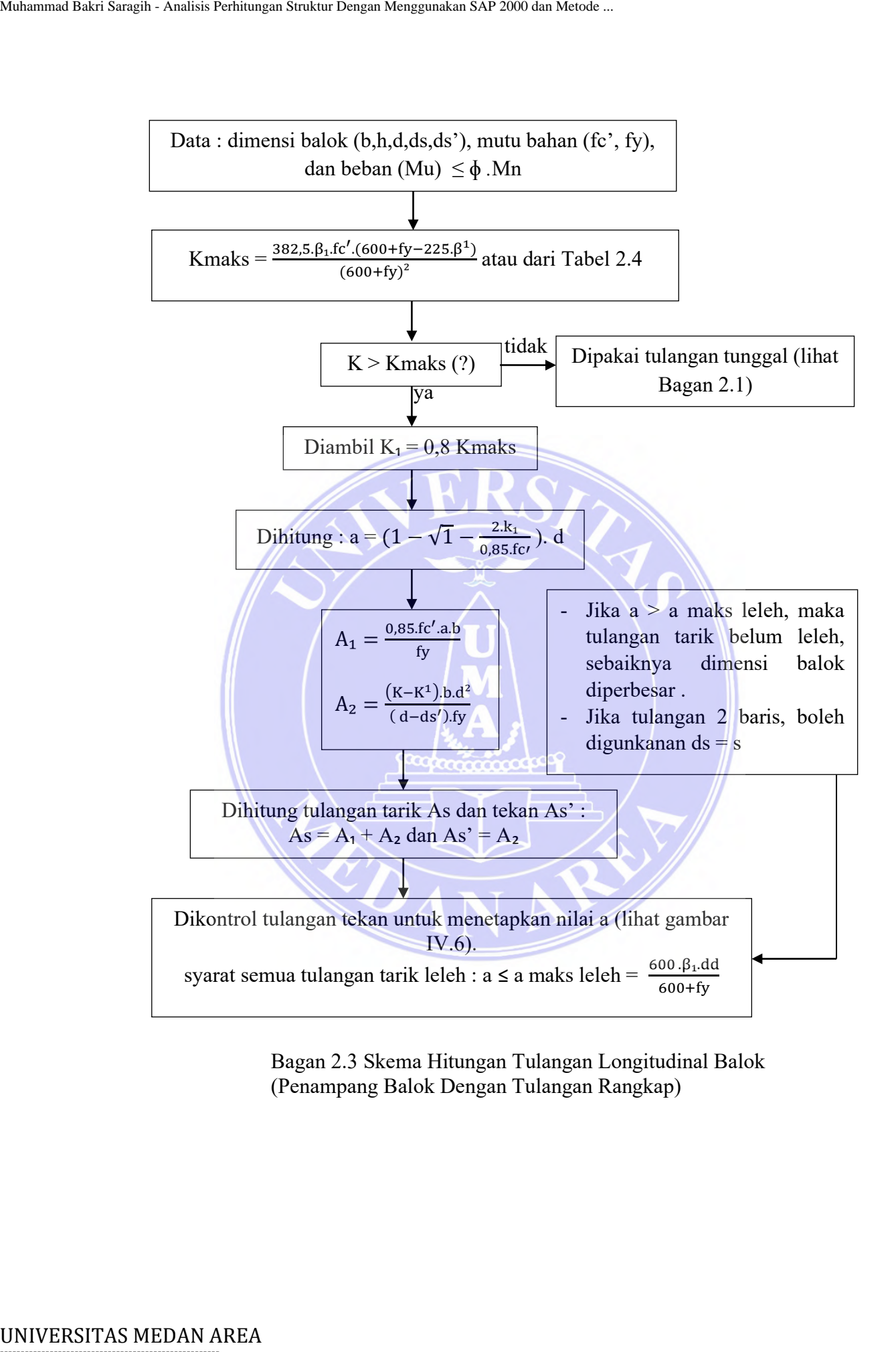

Bagan 2.3 Skema Hitungan Tulangan Longitudinal Balok (Penampang Balok Dengan Tulangan Rangkap)

----------------------------------------------------- © Hak Cipta Di Lindungi Undang-Undang

2. Pengutipan hanya untuk keperluan pendidikan, penelitian dan penulisan karya ilmiah

<sup>-----------------------------------------------------</sup>  1. Dilarang Mengutip sebagian atau seluruh dokumen ini tanpa mencantumkan sumber

| Tabel 2. 4 Rasio Tulangan Maksimal (Pmaks) Dalam Persen %              |                             |         |                             |         |         |         |  |  |
|------------------------------------------------------------------------|-----------------------------|---------|-----------------------------|---------|---------|---------|--|--|
| Mutu beton                                                             | Mutu baja tulangan fy (Mpa) |         |                             |         |         |         |  |  |
| fc'(Mpa)                                                               | 240                         | 300     | 350                         | 400     | 450     | 500     |  |  |
| 15                                                                     | 2,419                       | 1,805   | 1,467                       | 1,219   | 1,032   | 0,887   |  |  |
| 20                                                                     | 3,225                       | 2,408   | 1,956                       | 1,626   | 1,376   | 1,182   |  |  |
| 25                                                                     | 4,032                       | 3,010   | 2,445                       | 2,032   | 1,720   | 1,478   |  |  |
| 30                                                                     | 4,838                       | 3,616   | 2,933                       | 2,438   | 2,064   | 1,773   |  |  |
| 35                                                                     | 5,405                       | 4,036   | 3,277                       | 2,724   | 2,306   | 1,981   |  |  |
| 40                                                                     | 5,912                       | 4,414   | 3,585                       | 2,980   | 2,522   | 2,167   |  |  |
| 45                                                                     | 6,344                       | 4,737   | 3,846                       | 3,197   | 2,707   | 2,325   |  |  |
| 50                                                                     | 6,707                       | 5,008   | 4,067                       | 3,380   | 2,862   | 2,458   |  |  |
| 55                                                                     | 7,002                       | 5,228   | 4,245                       | 3,529   | 2,988   | 2,567   |  |  |
| 60                                                                     | 7,400                       | 5,525   | 4,486                       | 3,729   | 3,157   | 2,712   |  |  |
| Tabel 2. 5 Rasio Tulangan Minimal (Pmin) Dalam Persen %                |                             |         |                             |         |         |         |  |  |
| Mutu beton                                                             |                             |         | Mutu baja tulangan fy (Mpa) |         |         |         |  |  |
| fc'(Mpa)                                                               | 240                         | 300     | 350                         | 400     | 450     | 500     |  |  |
| $\leq 31,36$                                                           | 0,583                       | 0,467   | 0,400                       | 0,350   | 0,311   | 0,280   |  |  |
| 35                                                                     | 0,616                       | 0,493   | 0,423                       | 0,370   | 0,329   | 0,296   |  |  |
| 40                                                                     | 0,659                       | 0,527   | 0,452                       | 0,395   | 0,351   | 0,316   |  |  |
| 45                                                                     | 0,699                       | 0,559   | 0,479                       | 0,419   | 0,373   | 0,335   |  |  |
| 50                                                                     | 0,737                       | 0,589   | 0,505                       | 0,442   | 0,393   | 0,354   |  |  |
| 55                                                                     | 0,773                       | 0,618   | 0,530                       | 0,464   | 0,412   | 0,371   |  |  |
| 60                                                                     | 0,807                       | 0,645   | 0,553                       | 0,484   | 0,430   | 0,387   |  |  |
| Tabel 2. 6 Faktor Momen Pikul Maksimal (Kmaks) Dalam Mpa<br>Mutu beton |                             |         | Mutu baja tulangan fy (Mpa) |         |         |         |  |  |
| fc'(Mpa)                                                               | 240                         | 300     | 350                         | 400     | 450     | 500     |  |  |
| 15                                                                     | 4,4839                      | 4,2673  | 4,1001                      | 3,9442  | 3,7987  | 3,6627  |  |  |
| 20                                                                     | 5,9786                      | 5,6897  | 5,4668                      | 5,2569  | 5,0649  | 4,8836  |  |  |
| 25                                                                     | 7,4732                      | 7,1121  | 6,8335                      | 6,5736  | 6,3311  | 6,1045  |  |  |
| 30                                                                     | 8,9679                      | 8,5345  | 8,2002                      | 7,8883  | 7,5973  | 7,3254  |  |  |
| 35                                                                     | 10,1445                     | 9,6442  | 9,2595                      | 8,9016  | 8,5682  | 8,2573  |  |  |
| 40                                                                     | 11,2283                     | 10,6639 | 10,2313                     | 9,8296  | 9,4563  | 9,1087  |  |  |
|                                                                        | 12,1948                     | 11,5704 | 11,0930                     | 10,6509 | 10,2407 | 9,8593  |  |  |
| 45                                                                     |                             | 12,3683 | 11,8497                     | 11,3705 | 10,9266 | 10,5145 |  |  |
| 50                                                                     | 13,0485                     |         |                             |         |         |         |  |  |
| 55                                                                     | 13,7846                     | 13,0535 | 12,4977                     | 11,9850 | 11,5109 | 11,0716 |  |  |

<span id="page-41-1"></span>Tabel 2. 4 Rasio Tulangan Maksimal (Pmaks) Dalam Persen %

<span id="page-41-2"></span>Tabel 2. 5 Rasio Tulangan Minimal (Pmin) Dalam Persen %

| Mutu beton   | Mutu baja tulangan fy (Mpa) |       |       |       |       |       |  |  |  |
|--------------|-----------------------------|-------|-------|-------|-------|-------|--|--|--|
| fc'(Mpa)     | 240                         | 300   | 350   | 400   | 450   | 500   |  |  |  |
| $\leq 31,36$ | 0,583                       | 0,467 | 0,400 | 0,350 | 0,311 | 0,280 |  |  |  |
| 35           | 0,616                       | 0,493 | 0,423 | 0,370 | 0,329 | 0,296 |  |  |  |
| 40           | 0,659                       | 0,527 | 0,452 | 0,395 | 0,351 | 0,316 |  |  |  |
| 45           | 0,699                       | 0,559 | 0,479 | 0,419 | 0,373 | 0,335 |  |  |  |
| 50           | 0,737                       | 0,589 | 0,505 | 0,442 | 0,393 | 0,354 |  |  |  |
| 55           | 0,773                       | 0,618 | 0,530 | 0,464 | 0,412 | 0,371 |  |  |  |
| 60           | 0,807                       | 0,645 | 0,553 | 0,484 | 0,430 | 0,387 |  |  |  |

# <span id="page-41-3"></span>Tabel 2. 6 Faktor Momen Pikul Maksimal (Kmaks) Dalam Mpa

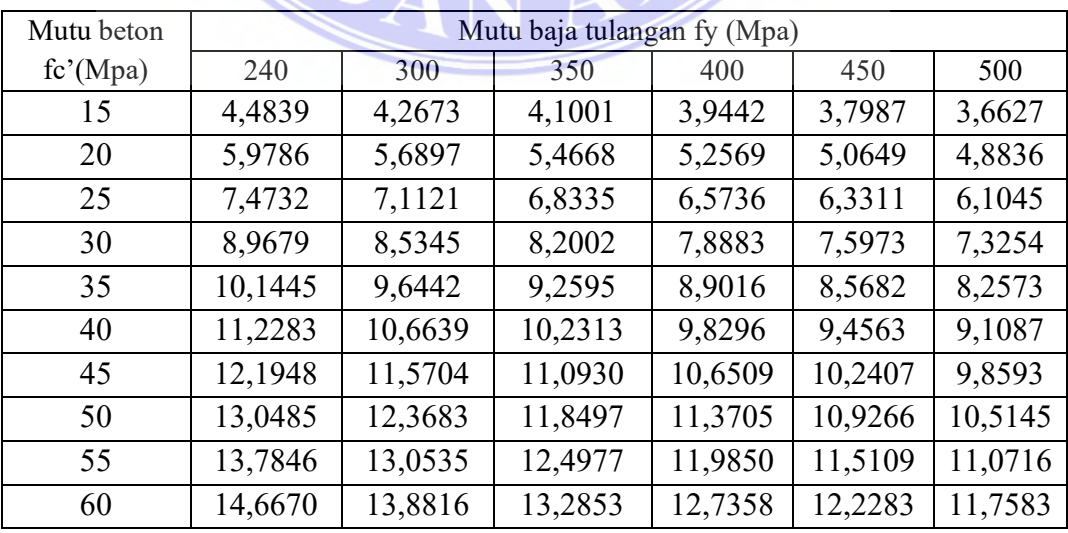

<span id="page-41-0"></span>----------------------------------------------------- © Hak Cipta Di Lindungi Undang-Undang

----------------------------------------------------- 1. Dilarang Mengutip sebagian atau seluruh dokumen ini tanpa mencantumkan sumber

2. Pengutipan hanya untuk keperluan pendidikan, penelitian dan penulisan karya ilmiah

## **2.5.3 Pemasangan Tulangan Geser**

Tulangan geser pada balok dapat dipasang dengan arah miring (disebut : tulangan miring atau tulangan serong) dan dengan arah tegak (disebut : begel atau sengkang), seperti tampak pada Gambar 2. 14.

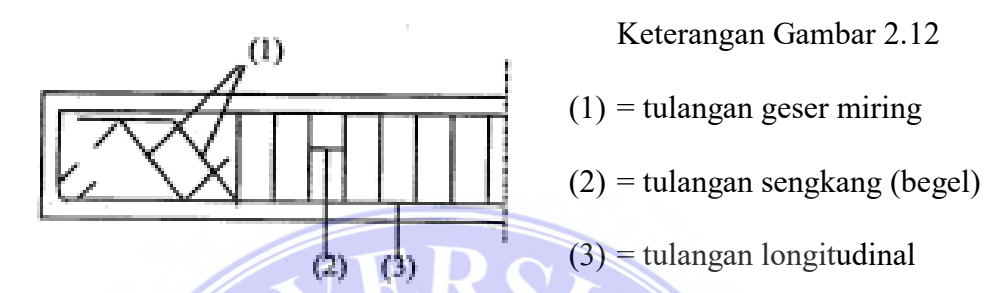

<span id="page-42-1"></span>Gambar 2. 12 Tulangan Geser dan Tulangan Longitudinal Balok (Sumber : Ali Asroni Balok Pelat Beton Bertulang Hal – 86)

Jenis begel yang biasa dipakai dibedakan berdasarkan jumlah kakinya,

yaitu : begel 2 kaki, begel 3 kaki, dan begel 4 kaki seperti terlukis pada Gambar

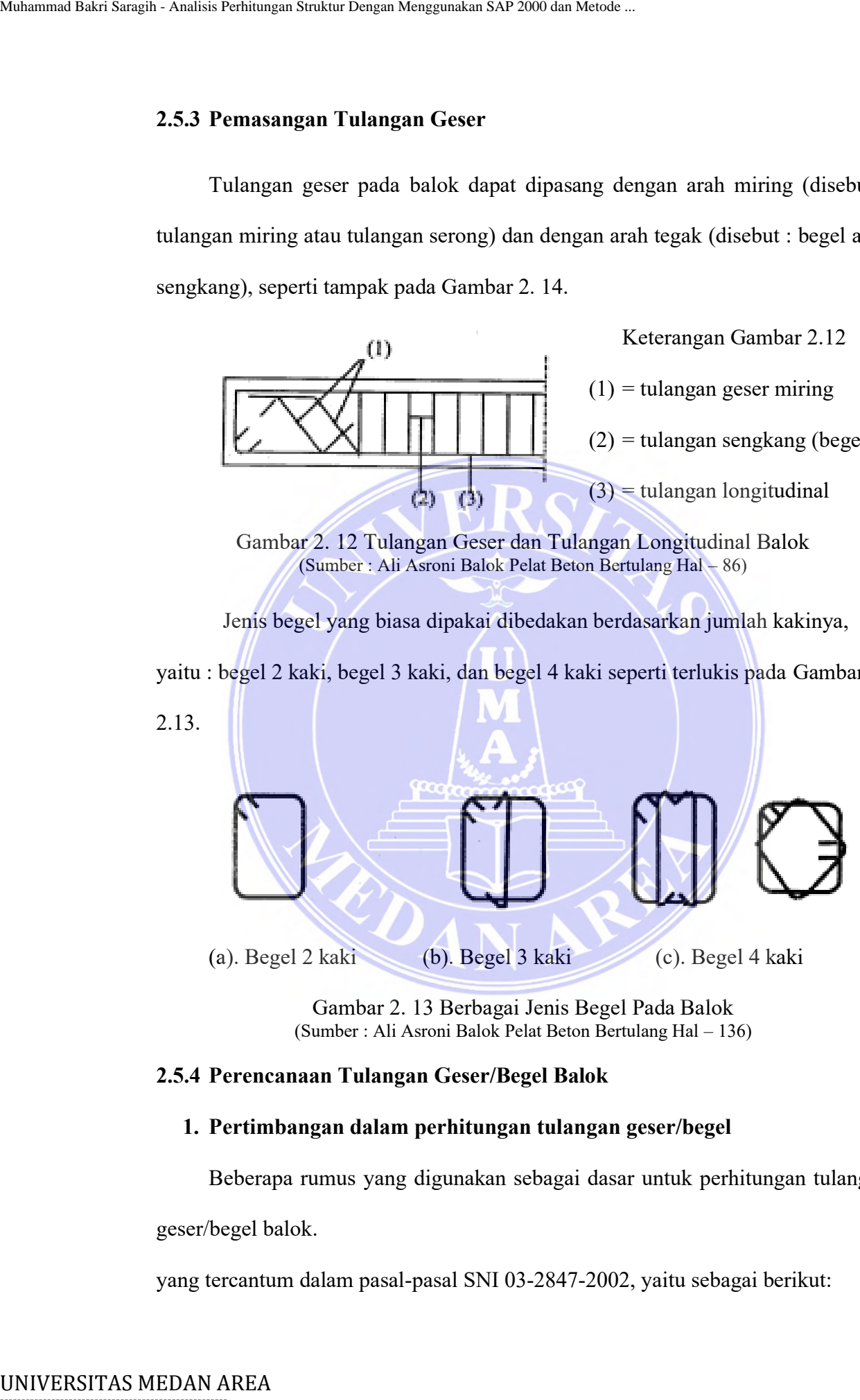

Gambar 2. 13 Berbagai Jenis Begel Pada Balok (Sumber : Ali Asroni Balok Pelat Beton Bertulang Hal – 136)

## <span id="page-42-2"></span><span id="page-42-0"></span>**2.5.4 Perencanaan Tulangan Geser/Begel Balok**

## **1. Pertimbangan dalam perhitungan tulangan geser/begel**

Beberapa rumus yang digunakan sebagai dasar untuk perhitungan tulangan

geser/begel balok.

yang tercantum dalam pasal-pasal SNI 03-2847-2002, yaitu sebagai berikut:

# -----------------------------------------------------

© Hak Cipta Di Lindungi Undang-Undang

<sup>-----------------------------------------------------</sup>  1. Dilarang Mengutip sebagian atau seluruh dokumen ini tanpa mencantumkan sumber

<sup>2.</sup> Pengutipan hanya untuk keperluan pendidikan, penelitian dan penulisan karya ilmiah

<sup>3.</sup> Dilarang memperbanyak sebagian atau seluruh karya ini dalam bentuk apapun tanpa izin Universitas Medan Area

1) Pasal 13.1.1 SNI 03-2847-2002, gaya geser nominal, gaya geser yang ditahan oleh beton dan begel dirumuskan :

$$
Vr = \phi \cdot Va \, \text{dan } \phi \cdot Va \ge Vu \tag{V-1a}
$$

$$
Va = Vc + Vs \tag{V-1b}
$$

Dengan :

- $Vr =$  gaya geser rencana, kN.  $Va =$  kuat geser nominal, kN.  $Vc = gaya geser yang ditahan oleh beton, kN.$  $V_s$  = gaya geser yang ditahan oleh begel, kN.  $\phi$  = faktor reduksi geser 0,75 (V-1c)
- 2) Pasal 13.1.3.1 SNI 03-2847-2002, nialai Vu boleh diambil pada jarak d (menjadi Vud) dari muka kolom (lihat gambar 2.5.7) sebagai berikut :

Multarumual Itakri Sungili. Analusi Perbunigen Menggumakari 8A9 2000 din Melse...

\n11) Pasal 13.1.1 SNI 03-2847-2002, gaya geser nominal, gaya geser yar ditahan oleh beton dan begel dirumuskan :

\nUr – d. Va dan 
$$
\phi
$$
. Va ≥ Vu

\n(V-1 b

\nDengan :

\nVr – gaya geser rencana, kN.

\nVu – k. W 4

\n2) Pragan:

\nVr – gaya geser rencana, kN.

\nVu – gaya geser yang ditahan oleh beton, kN.

\nVv – gaya geser yang ditahan oleh beton, kN.

\nVv – gaya geser yang ditahan oleh beqol, kN.

\n2) Prasal 13.1.3.1 SNI 03-2847-2002, nialai Vu boleh diambil pada jarak (menjadi Vud) dari muka kolom (lihat gambar 2.5.7) sebagai berikut :

\nVud = Vut +  $\frac{x}{y}$ . (Vu – Vut)

\nVv-2

\n3) Pasal 13.3.1 SNI 03-2847-2002, gaya geser yang ditahan oleh beton (V-c) dihitung dengan rumus :

\nVc = 1/6.  $\sqrt{te^2}$ . b.d

\n1. Vv 3

\n2. Vv 4

\n3. Vv 5

\n4. Vv 5

\n5. Vv 6

\n6. Vv 7

\n7. Vv 8

\n8. Vv 9

\n1. Vv 1

\n1. Vv 1

\n1. Vv 2

\n1. Vv 3

\n2. Vv 4

\n3. Vv 5

\n4. Vv 6

\n5. Vv 7

\n6. Vv 8

\n7. Vv 1

\n8. Vv 1

\n1. Vv 2

\n1. Vv 3

\n1. Vv 4

\n1. Vv 4

\n1. Vv 5

\n1. Vv 6

\n1. V

<span id="page-43-0"></span>Gambar 2. 14 Lokasi Geser Maksimal (Vud) Untuk Perencanaan (Sumber : Ali Asroni Balok Pelat Beton Bertulang Hal – 137)

3) Pasal 13.3.1 SNI 03-2847-2002, gaya geser yang ditahan oleh beton (Vc)

dihitung dengan rumus :

$$
Vc = 1/6. \sqrt{fc'} \cdot b.d \tag{V-3}
$$

----------------------------------------------------- © Hak Cipta Di Lindungi Undang-Undang

2. Pengutipan hanya untuk keperluan pendidikan, penelitian dan penulisan karya ilmiah

<sup>-----------------------------------------------------</sup>  1. Dilarang Mengutip sebagian atau seluruh dokumen ini tanpa mencantumkan sumber

<sup>3.</sup> Dilarang memperbanyak sebagian atau seluruh karya ini dalam bentuk apapun tanpa izin Universitas Medan Area

4) Pasal 13.5.6.1 SNI 03-2847-2002, gaya geser yang ditahan oleh begel (Vs) dihitung berdasarkan persamaan(V-1a) dan persamaan (V-1b) :

$$
Vs = (Vu - \phi. Vc) / \phi
$$
 (V-4a)

5) Pasal 13.5.6.6 SNI 03-2847-2002 :

$$
Vs \, harus \leq 2/3. \sqrt{fc'} \, bd \tag{V-4b}
$$

Jika Vs ternyata >  $2/3$ .  $\sqrt{fc'}$ . b.d, maka ukuran balok diperbesar (V-4c)

6) SNI 03-2847-2002, luas tulangan geser per meter panjang balok yang diperlukan (Av.u) dihitung dengan memilih nilai terbesar dari rumus berikut

Matharumul Húkri Sampel: Antiski Petriungun Sinkiri Dimpin Menggumúkari Svi 2000. gaya geser yang ditahan oleh begel

\n(Vs) dihitung berdasarkan persamaan(V-1a) dan persamaan (V-1b):

\nVs = (Vu - φ. Ve)/ φ

\n(V-4a)

\n5) Pasal 13.5.6.6 SNI 03-2847-2002:

\nVs harus ≤ 2/3. 
$$
\sqrt{fc}
$$
. bd, maka ukuran balok diperbesar

\n(V-4c)

\n6) SNI 03-2847-2002, luas tulangan geser per meter panjang balok yang diperlukan (Av.u) dihilung dengan memiliki nilai terbesar dari rumus berikut:

\na) Pasal 13.5.6.2, Av, u =  $\frac{Vs_3}{yd}$  dengan

\nS = panjang balok 1000 mm

\nS = panjang balok 1000 mm

\nS = panjang balok 1000 mm

\n8 = panjang balok 1000 mm

\n9. Pasal 13.5.5.3, Av, u =  $\frac{25\sqrt{g r \cdot \ln 3}}{12004y}$  dengan

\nS = panjang balok 1000 mm

\n10-5b)

\nc) Pasal 13.5.5.3, Av, u =  $\frac{25\sqrt{g r \cdot \ln 3}}{12004y}$  dengan

\n(V-5e)

\n7) Sasai begel (s) dihitung dengan rumus sebagai berikut:

\na) s =  $\frac{n_{2}^{2}\pi d p^{2} S}{4r_{3}u}$  dengan S = panjang balok 1000 mm

\nb) Pasal 13.5.4.1 untuk Vs < 1/3.  $\sqrt{fc'}$ . bd, maka s = d/4 dan s = 300 mm

\n(V-6b)

\nc) Pasal 13.5.4.3 untuk Vs > 1/3.  $\sqrt{fc'}$ . bd, maka s = d/4 dan s = 300 mm

\n(V-6e)

\ndengan :

\nUNIVERSTIAS MEDAN AREA

7) Spasi begel (s) dihitung dengan rumus sebagai berikut :

a) 
$$
s = \frac{n\frac{1}{4}\pi d p^2 S}{Av,u}
$$
 dengan S = panjang balok 1000 mm (V-6a)

- b) Pasal 13.5.4.1 untuk Vs <  $1/3$ .  $\sqrt{f}c'$ . b.d, maka
	- $s \le d/2$  dan  $s \le 600$  mm (V-6b)
- c) Pasal 13.5.4.3 untuk Vs >  $1/3$ .  $\sqrt{f}c'$ . b.d, maka
	- $s \le d/4$  dan  $s \le 300$  mm (V-6c)

dengan :

:

# -----------------------------------------------------

© Hak Cipta Di Lindungi Undang-Undang

----------------------------------------------------- 1. Dilarang Mengutip sebagian atau seluruh dokumen ini tanpa mencantumkan sumber

<sup>2.</sup> Pengutipan hanya untuk keperluan pendidikan, penelitian dan penulisan karya ilmiah

<sup>3.</sup> Dilarang memperbanyak sebagian atau seluruh karya ini dalam bentuk apapun tanpa izin Universitas Medan Area

n = jumlah kaki begel  $(2,3 \text{ atau } 4 \text{ kaki})$ 

 $dp =$  diameter begel dari tulangan polos, mm.

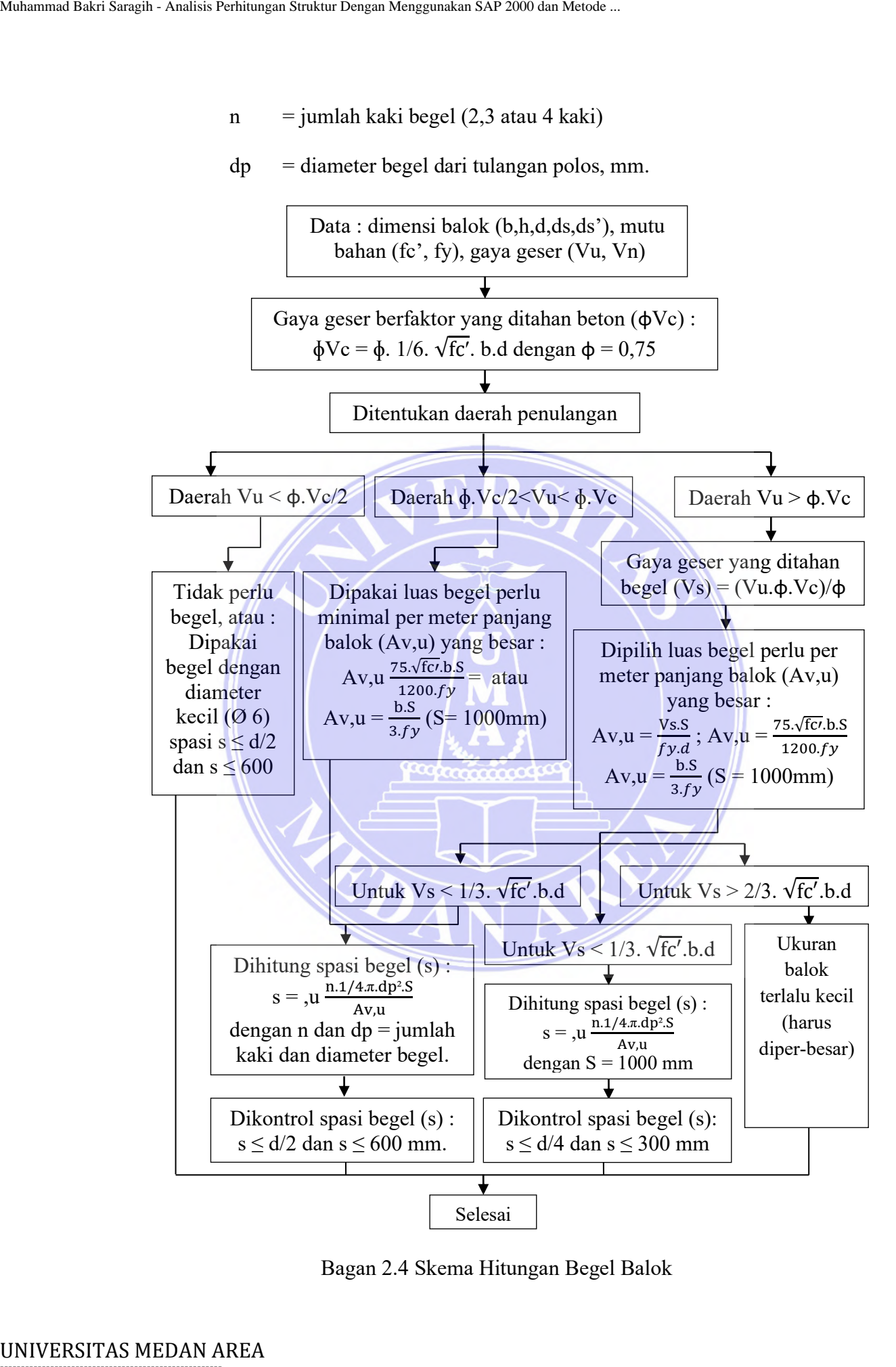

Bagan 2.4 Skema Hitungan Begel Balok

----------------------------------------------------- © Hak Cipta Di Lindungi Undang-Undang

----------------------------------------------------- 1. Dilarang Mengutip sebagian atau seluruh dokumen ini tanpa mencantumkan sumber

2. Pengutipan hanya untuk keperluan pendidikan, penelitian dan penulisan karya ilmiah

3. Dilarang memperbanyak sebagian atau seluruh karya ini dalam bentuk apapun tanpa izin Universitas Medan Area

## **BAB III**

# **METODOLOGI PENELITIAN**

# <span id="page-46-1"></span><span id="page-46-0"></span>**3.1 Tempat dan Waktu Penelitian**

Penelitian ini dilaksanakan pada bulan Oktober sampai dengan bulan desember bertempatan di Jalan Rotan Proyek Petisah, Petisah Tengah, Kota Medan Kec. Medan Petisah, Sumatera Utara.

<span id="page-46-2"></span>**3.2 Rancangan Penelitian**

Rancangan penelitian yang akan di gunakan dalam penelitian ini berupa studi literatur yaitu mencari dan mempelajari pustaka yang berhubungan dengan perhitungan stuktur bangunan Dinas Kesehatan Kota Medan berupa data, buku dan gambar mengenai struktur tersebut. BAB III<br>
BAB III<br>
METODOL OGLI PENELIT<br>
BAB III<br>
METODOL OGLI PENELIT<br>
2.1 Tempat dan Waktu Penelitian<br>
Penelitian ini dilaksanakan pada balan Okta<br>
desember bertempatan di Jalan Rotan Proyek Pet<br>
Medan Kec. Medan Perishh,

### <span id="page-46-3"></span>**3.3 Pelaksanaan Penelitian**

Skripsi ini disusun dalam ruang lingkup pekerjaan sebagai berikut :

1. Studi literatur

Mengumpulkan bahan-bahan atau teori-teori dari beberapa buku dan jurnal yang berhubungan dengan pengerjaan skripsi.

2. Pengumpulan data

Mengambil data-data yang terdiri dari data primer merupakan data yang diperoleh dengan mengadakan kunjungan langsung ke lokasi studi sehingga diperoleh kondisi existing pembangunan gedung tersebut. Data Sekunder merupakan data pendukung yang dipakai dalam proses pembuatan dan

© Hak Cipta Di Lindungi Undang-Undang

<sup>-----------------------------------------------------</sup>  1. Dilarang Mengutip sebagian atau seluruh dokumen ini tanpa mencantumkan sumber

<sup>2.</sup> Pengutipan hanya untuk keperluan pendidikan, penelitian dan penulisan karya ilmiah

<sup>3.</sup> Dilarang memperbanyak sebagian atau seluruh karya ini dalam bentuk apapun tanpa izin Universitas Medan Area

penyusunan skripsi ini. Yang termasuk dalam klasifikasi data sekunder ini antara lain adalah literatur – literatur penunjang, grafik, tabel, peta/denah dan data pembebanan sesuai dengan peraturan standard nasional yang berkaitan erat dengan proses perancangan struktur bangunan gedung.

### <span id="page-47-0"></span>**3.4 Bagan Alur Penulisan**

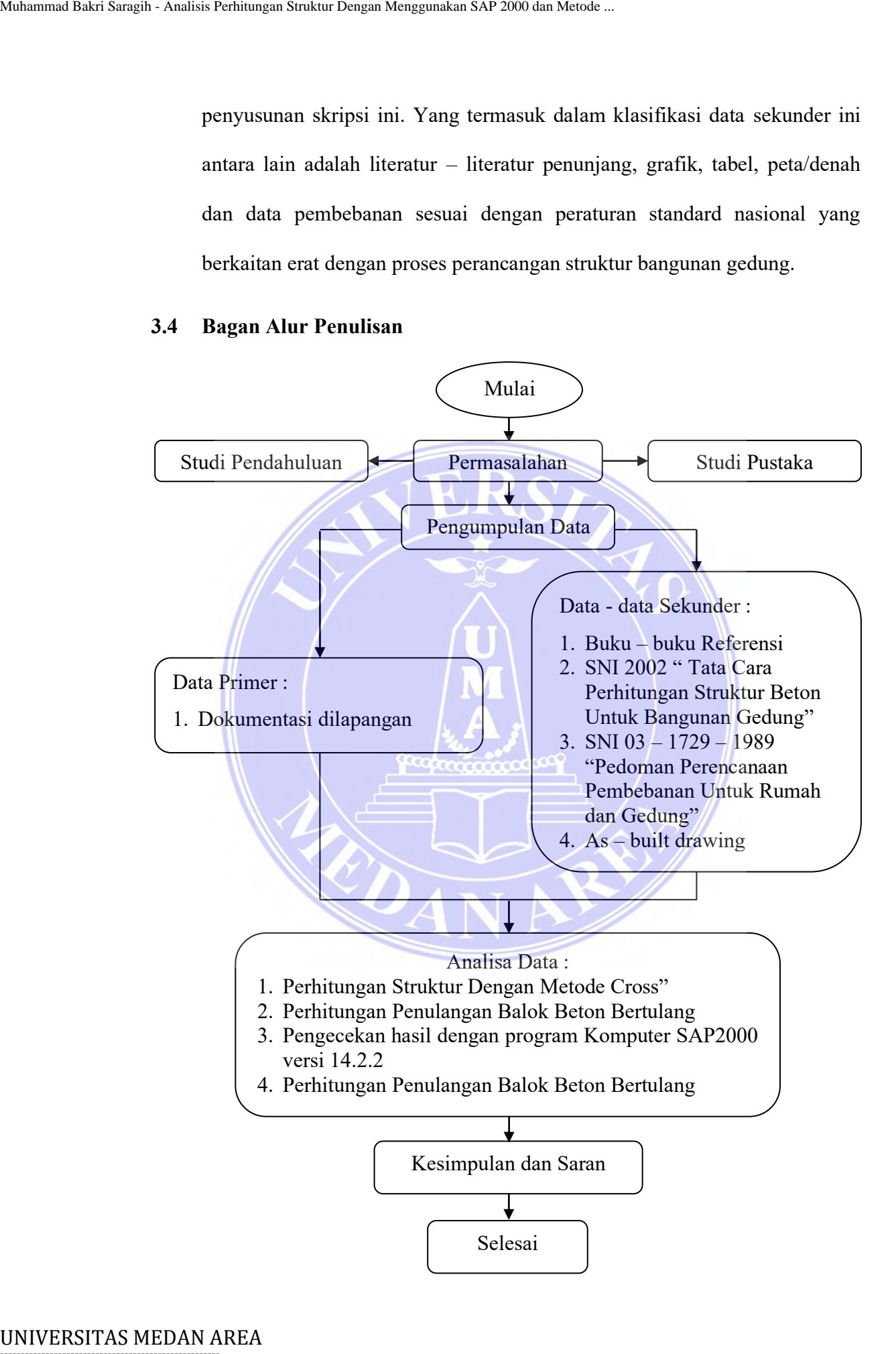

----------------------------------------------------- © Hak Cipta Di Lindungi Undang-Undang

2. Pengutipan hanya untuk keperluan pendidikan, penelitian dan penulisan karya ilmiah

3. Dilarang memperbanyak sebagian atau seluruh karya ini dalam bentuk apapun tanpa izin Universitas Medan Area

<sup>-----------------------------------------------------</sup>  1. Dilarang Mengutip sebagian atau seluruh dokumen ini tanpa mencantumkan sumber

## **BAB V**

# **KESIMPULAN DAN SARAN**

### <span id="page-48-1"></span><span id="page-48-0"></span>**5.1 Kesimpulan**

Berdasarkan perhitungan analisis stuktur dengan metode *cross* dan program komputer Sap 2000 ver. 14.2.2 diperoleh hasil sebagai berikut :

- 1. Dengan berbeda bedanya hasil dari metode *cross* dan program komputer Sap 2000 maka dipilih tulangan yang paling kuat yaitu :
	- Tulangan Tumpuan = 9 D16 (Tarik) dan 4 D 16 (Tekan) dengan tulangan begel  $\varnothing$  8 – 75 mm.
	- Tulangan Lapangan = 6 D16 (Tarik) dan 2 D 16 (Tekan) dengan tulangan begel  $\varnothing$  8 – 200 mm
- 2. Analisis struktur terhadap model portal yang termasuk dalam portal struktur statis tak tentu pada metode *cross* maupun program computer (Sap 2000) memiliki analisis yang berbeda-beda sehingga nilai yang dihasilkan pada masing – masing metode tidak sama. Mahmmad Baki Sargih - Annisis Perhitungan Strikur Dengan Menggunakan SAP 3800 dan KRAB V<br> **EAB V**<br> **EAB V**<br> **EAB V**<br> **EAB AREA MUHAM AREA MUHAMMAD DENSIS See Analysis Struktur dengar<br>
L. Dengan berbeda -- bedanya hasil da** 
	- 3. Perhitungan selisih hasil analisis struktur masing masing metode (manual dan program) pada setiap batang memiliki nilai selisih beragam. Besar selisih antara metode manual dan program memiliki nilai yang cukup tinggi pada masing-masing batang.

## <span id="page-48-2"></span>**5.2 Saran**

Saran berdasarkan hasil analisis struktur antara metode manual dan program computer sebagai berikut :

© Hak Cipta Di Lindungi Undang-Undang

<sup>-----------------------------------------------------</sup>  1. Dilarang Mengutip sebagian atau seluruh dokumen ini tanpa mencantumkan sumber

<sup>2.</sup> Pengutipan hanya untuk keperluan pendidikan, penelitian dan penulisan karya ilmiah

- 1. Untuk perhitungan manual diperlukan teliti yang tinggi, dikarenakan ketika salah hitungan. Maka nilai yang akan didapatkan akan jauh berbeda dengan hasil yang dikeluarkan oleh komputer.
- 2. Analisis struktur memiliki metode yang bergam, baik secara manual maupun dengan komputer. Pemilihan metode yang akan digunakan pada perencanaan struktur bangunan perlu dipertimbangkan terkait adanya perbedaan besaran pada setiap metode analisis struktur sebagaimana hasil analisis yang telah dilakukan terhadap model portal yang termasuk dalam struktur statis tak tentu dengan kondisi perletakan jepit-jepit. Mahammad Baki Saraghe-Analisis Perhitungan Bakari Dengan Menggunakan SAP 2000 dan tidaparkar<br>
1. Untuk perhitungan Makka rihai yang akan didaparkar<br>
Insisi yang dikeluarkan oleh komputer.<br>
2. Analisis struktur memiliki met
	- 3. Analisis lebih lanjut perlu dilakukan terkait motode-metode lain dalam Analisa struktur baik manual ataupun program komputer dengan model-model portal yang sama ataupun model portal yang lebih sederhana menggunakan metode yang serupa dengan analisis ini.

# -----------------------------------------------------

© Hak Cipta Di Lindungi Undang-Undang

3. Dilarang memperbanyak sebagian atau seluruh karya ini dalam bentuk apapun tanpa izin Universitas Medan Area

<sup>-----------------------------------------------------</sup>  1. Dilarang Mengutip sebagian atau seluruh dokumen ini tanpa mencantumkan sumber

<sup>2.</sup> Pengutipan hanya untuk keperluan pendidikan, penelitian dan penulisan karya ilmiah

## **DAFTAR PUSTAKA**

<span id="page-50-0"></span>Standar Nasional Indonesia.03 – 1727 – 1989 "*Pedoman Perencanaan*

*Pembebanan Untuk Rumah dan Gedung*"

Standar Nasional Indonesia.03 – 2847 – 2002 "*Tata Cara Perhitungan Struktur*

*Beton Untuk Bangunan Gedung*"

Standar Nasional Indonesia.03 – 1729 – 2002 "*Tata Cara Perencanaan Struktur Baja Untuk Bangunan Gedung*"

Sutarman, Encu, lr, MT. 2009. "*Analisa Struktur*".Penerbit CV. ANDI OFFSET. Bandung

V Sunggono kh, Ir. 1984. "*Buku Teknik Sipil*". Penerbit NOVA. Bandung.

Sitompul, Estomihi. 2009. "*Analisa Struktur Pada Plane Frame Dengan*

*Menggunakan Metode Cross dan Finite Element Method*". Fakultas Teknik. Universitas Sumatera Utara.

Wijaya Jemy, Itang Fanywati (2013),"*Penggunaan Metode Cross Pada Balok dengan Kekakuan Tidak Merata*" Jurnal Kajian Teknologi Volume 9 Nomor 3, 167-178

Iga Djenethe Mandagie. 2015. "*Perencanaan Struktur Atas Dengan Cara Konvensional dan Metode Pelaksanaan Ruko Mega Bright*". Jurusan Teknik Sipil. Politeknik Negeri Manado. Mahammad Baki Saragih - Analisis Perhitungan Struktur Dengan Menggunakan SAP 2000 dan Merode .<br>
DAFTAR PUSTAKA<br>
Standar Nasional Indonesia. $03 - 1727 - 1989$  "Perlom<br>
Fembebanan Untuk Ramgunan Gedung"<br>
Standar Nasional Indo

<span id="page-50-1"></span>

----------------------------------------------------- © Hak Cipta Di Lindungi Undang-Undang

<sup>-----------------------------------------------------</sup>  1. Dilarang Mengutip sebagian atau seluruh dokumen ini tanpa mencantumkan sumber

<sup>2.</sup> Pengutipan hanya untuk keperluan pendidikan, penelitian dan penulisan karya ilmiah

<sup>3.</sup> Dilarang memperbanyak sebagian atau seluruh karya ini dalam bentuk apapun tanpa izin Universitas Medan Area

# **LAMPIRAN**

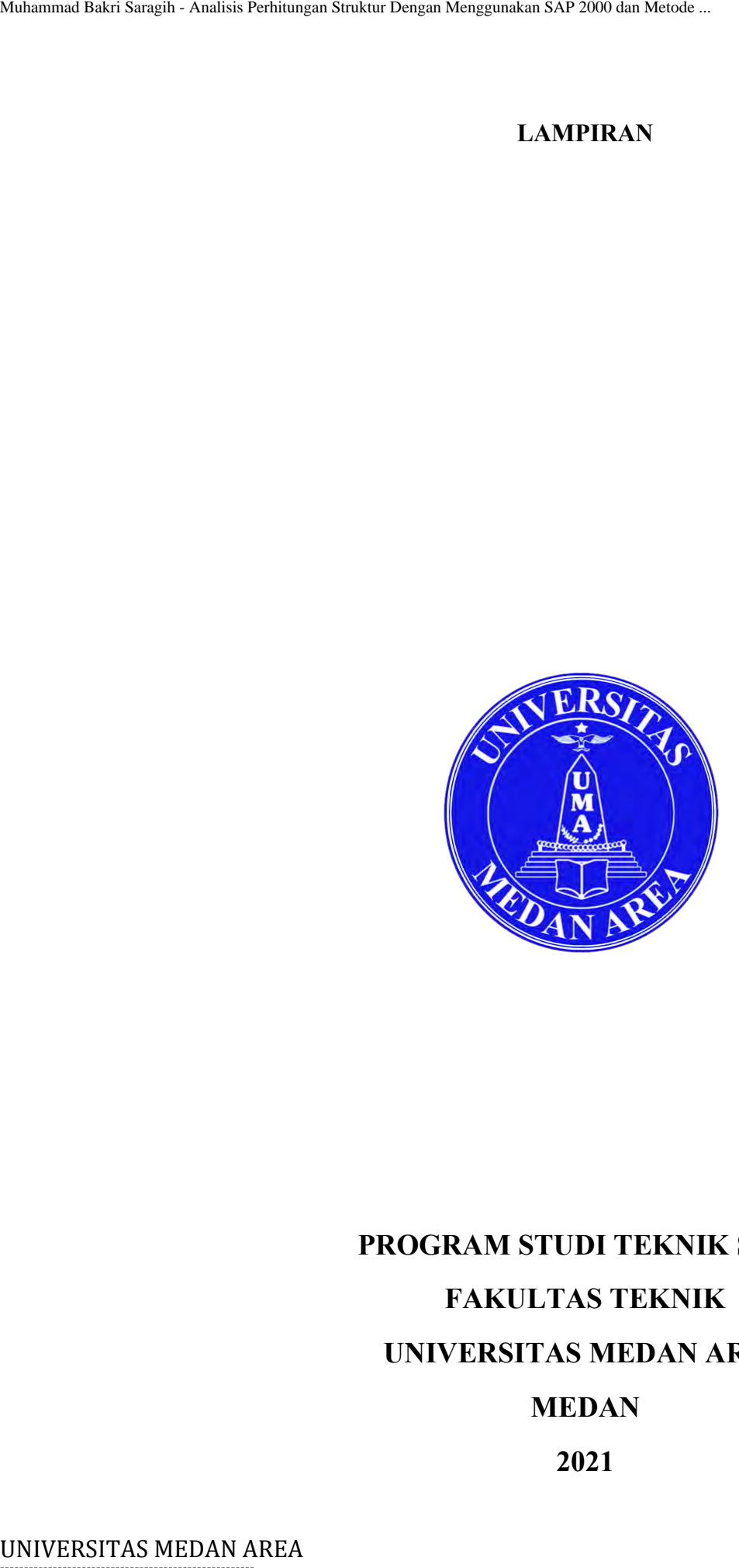

# **PROGRAM STUDI TEKNIK SIPIL**

# **FAKULTAS TEKNIK**

# **UNIVERSITAS MEDAN AREA**

# **MEDAN**

**2021**

----------------------------------------------------- © Hak Cipta Di Lindungi Undang-Undang

----------------------------------------------------- 1. Dilarang Mengutip sebagian atau seluruh dokumen ini tanpa mencantumkan sumber

2. Pengutipan hanya untuk keperluan pendidikan, penelitian dan penulisan karya ilmiah

3. Dilarang memperbanyak sebagian atau seluruh karya ini dalam bentuk apapun tanpa izin Universitas Medan Area

- ----------------------------------------------------- 1. Dilarang Mengutip sebagian atau seluruh dokumen ini tanpa mencantumkan sumber
- 2. Pengutipan hanya untuk keperluan pendidikan, penelitian dan penulisan karya ilmiah
- 3. Dilarang memperbanyak sebagian atau seluruh karya ini dalam bentuk apapun tanpa izin Universitas Medan Area

![](_page_52_Figure_1.jpeg)

- ----------------------------------------------------- 1. Dilarang Mengutip sebagian atau seluruh dokumen ini tanpa mencantumkan sumber
- 2. Pengutipan hanya untuk keperluan pendidikan, penelitian dan penulisan karya ilmiah
- 3. Dilarang memperbanyak sebagian atau seluruh karya ini dalam bentuk apapun tanpa izin Universitas Medan Area

![](_page_53_Picture_91.jpeg)

![](_page_53_Figure_1.jpeg)

2. Pengutipan hanya untuk keperluan pendidikan, penelitian dan penulisan karya ilmiah

3. Dilarang memperbanyak sebagian atau seluruh karya ini dalam bentuk apapun tanpa izin Universitas Medan Area

![](_page_54_Picture_88.jpeg)

![](_page_54_Figure_1.jpeg)

<sup>-----------------------------------------------------</sup>  1. Dilarang Mengutip sebagian atau seluruh dokumen ini tanpa mencantumkan sumber

- ----------------------------------------------------- 1. Dilarang Mengutip sebagian atau seluruh dokumen ini tanpa mencantumkan sumber
- 2. Pengutipan hanya untuk keperluan pendidikan, penelitian dan penulisan karya ilmiah
- 3. Dilarang memperbanyak sebagian atau seluruh karya ini dalam bentuk apapun tanpa izin Universitas Medan Area

![](_page_55_Figure_1.jpeg)

2. Pengutipan hanya untuk keperluan pendidikan, penelitian dan penulisan karya ilmiah

3. Dilarang memperbanyak sebagian atau seluruh karya ini dalam bentuk apapun tanpa izin Universitas Medan Area

![](_page_56_Picture_66.jpeg)

![](_page_56_Figure_1.jpeg)

<sup>-----------------------------------------------------</sup>  1. Dilarang Mengutip sebagian atau seluruh dokumen ini tanpa mencantumkan sumber

3. Dilarang memperbanyak sebagian atau seluruh karya ini dalam bentuk apapun tanpa izin Universitas Medan Area

![](_page_57_Picture_58.jpeg)

![](_page_57_Figure_1.jpeg)

<sup>-----------------------------------------------------</sup>  1. Dilarang Mengutip sebagian atau seluruh dokumen ini tanpa mencantumkan sumber

<sup>2.</sup> Pengutipan hanya untuk keperluan pendidikan, penelitian dan penulisan karya ilmiah

- 2. Pengutipan hanya untuk keperluan pendidikan, penelitian dan penulisan karya ilmiah
- 3. Dilarang memperbanyak sebagian atau seluruh karya ini dalam bentuk apapun tanpa izin Universitas Medan Area

![](_page_58_Picture_57.jpeg)

![](_page_58_Figure_1.jpeg)

<sup>-----------------------------------------------------</sup>  1. Dilarang Mengutip sebagian atau seluruh dokumen ini tanpa mencantumkan sumber

-----------------------------------------------------

1. Dilarang Mengutip sebagian atau seluruh dokumen ini tanpa mencantumkan sumber 2. Pengutipan hanya untuk keperluan pendidikan, penelitian dan penulisan karya ilmiah

3. Dilarang memperbanyak sebagian atau seluruh karya ini dalam bentuk apapun tanpa izin Universitas Medan Area

![](_page_59_Picture_61.jpeg)

![](_page_59_Figure_1.jpeg)

-----------------------------------------------------

1. Dilarang Mengutip sebagian atau seluruh dokumen ini tanpa mencantumkan sumber

2. Pengutipan hanya untuk keperluan pendidikan, penelitian dan penulisan karya ilmiah 3. Dilarang memperbanyak sebagian atau seluruh karya ini dalam bentuk apapun tanpa izin Universitas Medan Area

![](_page_60_Picture_99.jpeg)

![](_page_60_Figure_1.jpeg)

2. Pengutipan hanya untuk keperluan pendidikan, penelitian dan penulisan karya ilmiah

3. Dilarang memperbanyak sebagian atau seluruh karya ini dalam bentuk apapun tanpa izin Universitas Medan Area

![](_page_61_Picture_80.jpeg)

![](_page_61_Figure_1.jpeg)

<sup>-----------------------------------------------------</sup>  1. Dilarang Mengutip sebagian atau seluruh dokumen ini tanpa mencantumkan sumber

----------------------------------------------------- 1. Dilarang Mengutip sebagian atau seluruh dokumen ini tanpa mencantumkan sumber

2. Pengutipan hanya untuk keperluan pendidikan, penelitian dan penulisan karya ilmiah

3. Dilarang memperbanyak sebagian atau seluruh karya ini dalam bentuk apapun tanpa izin Universitas Medan Area

![](_page_62_Picture_84.jpeg)

![](_page_62_Figure_1.jpeg)

2. Pengutipan hanya untuk keperluan pendidikan, penelitian dan penulisan karya ilmiah

3. Dilarang memperbanyak sebagian atau seluruh karya ini dalam bentuk apapun tanpa izin Universitas Medan Area

![](_page_63_Picture_87.jpeg)

![](_page_63_Figure_1.jpeg)

<sup>-----------------------------------------------------</sup>  1. Dilarang Mengutip sebagian atau seluruh dokumen ini tanpa mencantumkan sumber

- ----------------------------------------------------- 1. Dilarang Mengutip sebagian atau seluruh dokumen ini tanpa mencantumkan sumber
- 2. Pengutipan hanya untuk keperluan pendidikan, penelitian dan penulisan karya ilmiah
- 3. Dilarang memperbanyak sebagian atau seluruh karya ini dalam bentuk apapun tanpa izin Universitas Medan Area

![](_page_64_Picture_112.jpeg)

![](_page_64_Figure_1.jpeg)